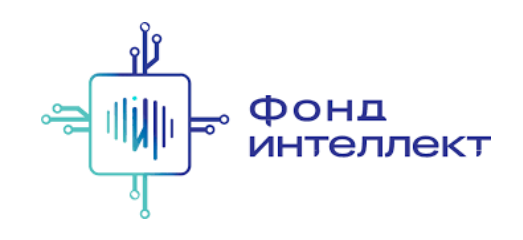

«Анализ транскриптомных данных»

# Лекция #1 NGS и RNA-Seq

Серёжа Исаев

аспирант MedUni Vienna

## Преподаватели курса

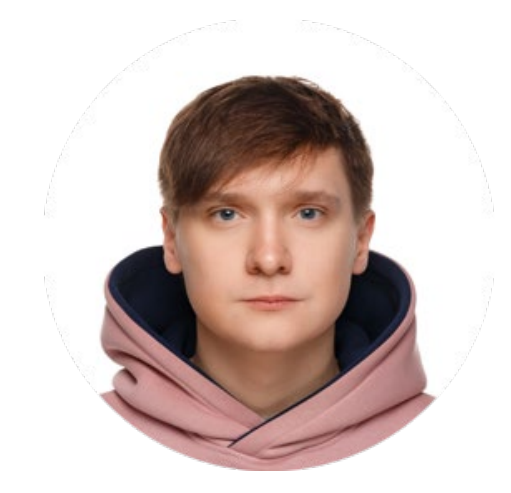

Серёжа Исаев

аспирант MedUni Vienna выпускник ФББ МГУ

tg: @sergisa

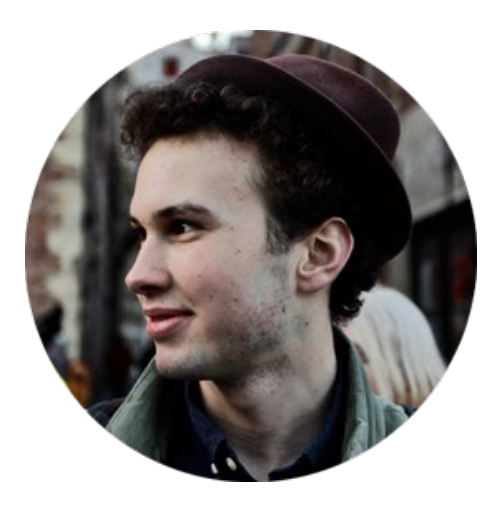

Даня Бобровский

студент EPFL студент ФББ МГУ

tg: @daniilbobrovskiy

## Домашние задания и зачёт

— Кто может получить зачёт в зачётку? — Студенты четвёртого и пятого курса ФББ МГУ. Остальные могут получить

сертификат о прохождении курса.

— Нужно ли ходить на курс для зачёта? — Нет, но зачем тогда вам этот курс?

- Что нужно для зачёта?
- Есть две опции:
	- выполнение более чем 12 домашних заданий на оценку как минимум "удовлетворительно",
	- выполнение двух проектов по каждому из блоков (bulk RNA-Seq и scRNA-Seq) — это будет обговорено дополнительно

## Домашние задания и зачёт

— Что такое оценка "удовлетворительно"?

— Это значит, что я посчитал, что вы выполнили задание верно как минимум концептуально.

— Как мне надо будет сдавать задания?

— Вся информация будет потом, но главное то, что все домашние задания должны быть выложены в вашем личном GitHub-репозитории.

— Как получить ф идбэк по домашке?

— По всей видимости, почти никак, потому что "вас много, а я один", проверять я буду домашние задания только в конце и только у тех, кто хотя бы формально может претендовать на зачёт.

# Содержание курса

### 1. Bulk RNA-Seq:

- a. экспериментальные подходы,
- b. выравнивания и псевдовыравнивания,
- c. анализ диф ф еренциальной экспрессии,
- d. ф ункциональный анализ;

### 1. Single-cell RNA-Seq:

- b. экспериментальные подходы,
- c. отличия от процессинга bulk RNA-Seq,
- d. методы снижения размерности,
- e. кластера и траектории,
- f. мультимодальные омики одиночных клеток.

# Зачем мы изучаем РНК?

Иммуногистохимические окрашивания являются одной из основной оптик изучения гетерогенности тканей

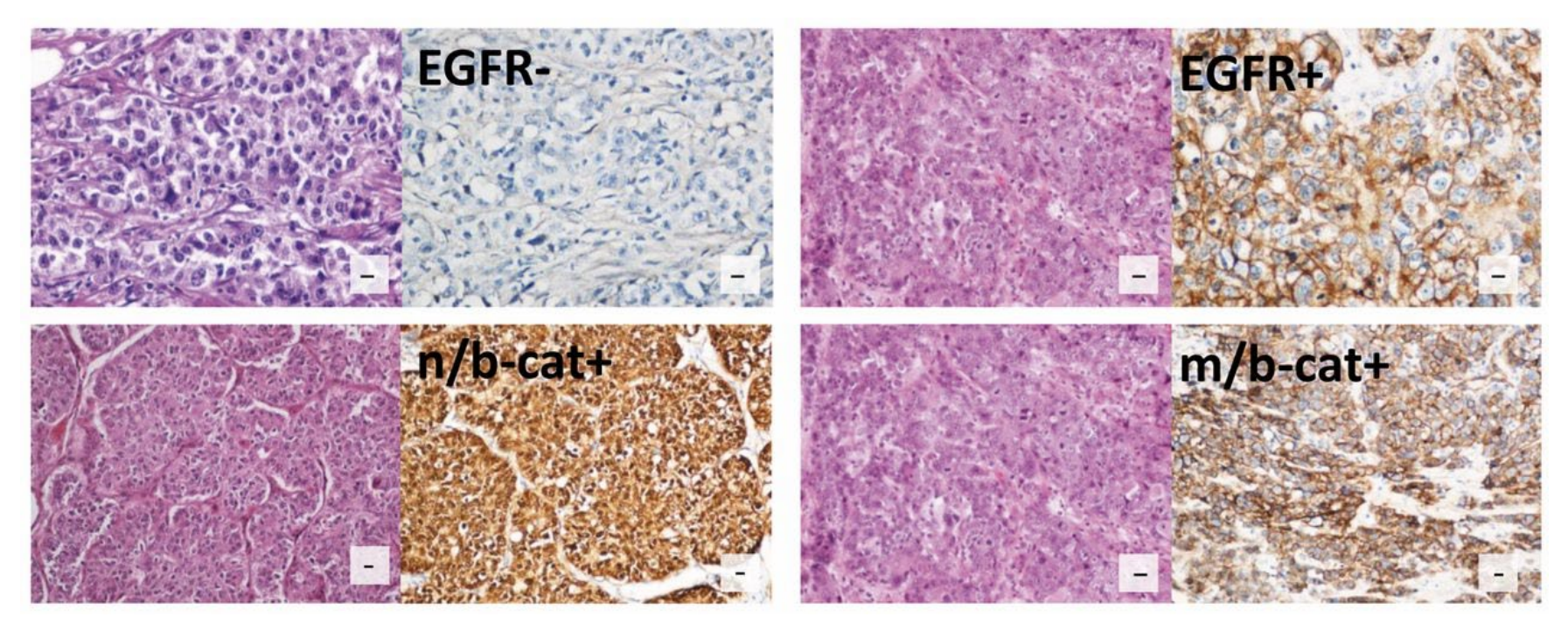

Lakis et al., Anticancer Res, 2016

## Зачем мы изучаем РНК?

### РНК  $\approx$  белки  $\approx$  фенотип

Для того, чтобы понять ф енотип ткани, нам важно понимать, сколько и каких белков там было

Работать с белками напрямую сложно и дорого, поэтому работают с РНК

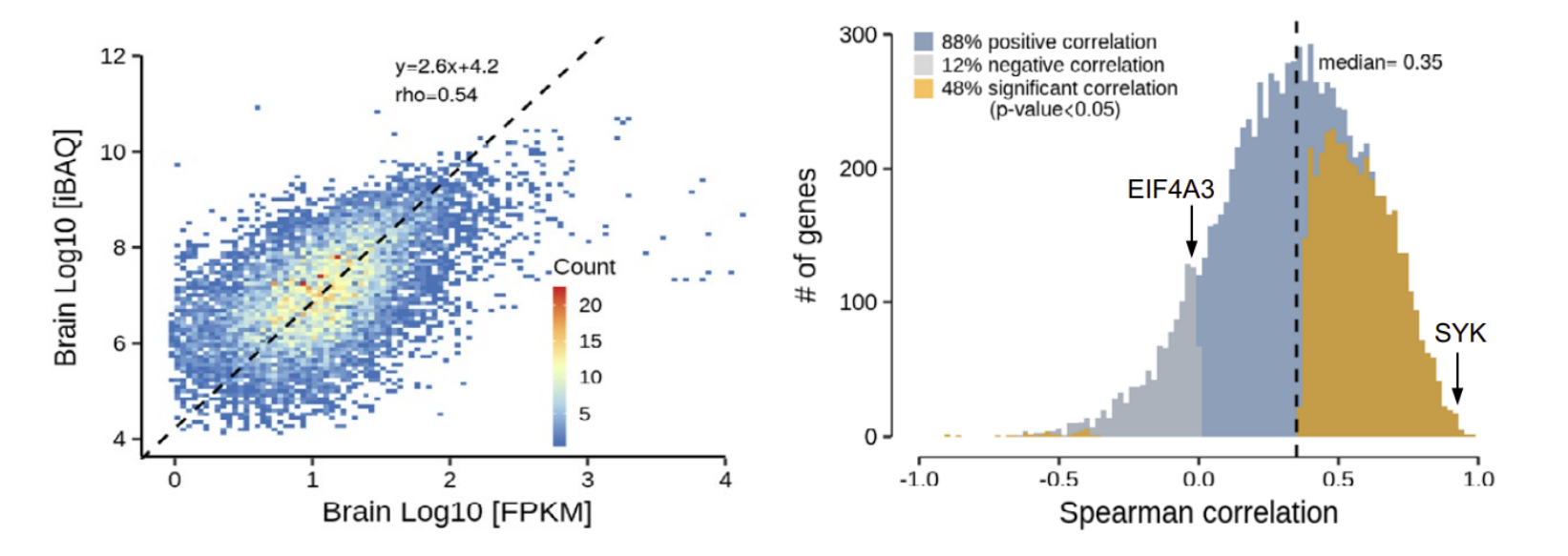

Wang et al., Mol Syst Biol , 2019

## Одноканальные микрочипы

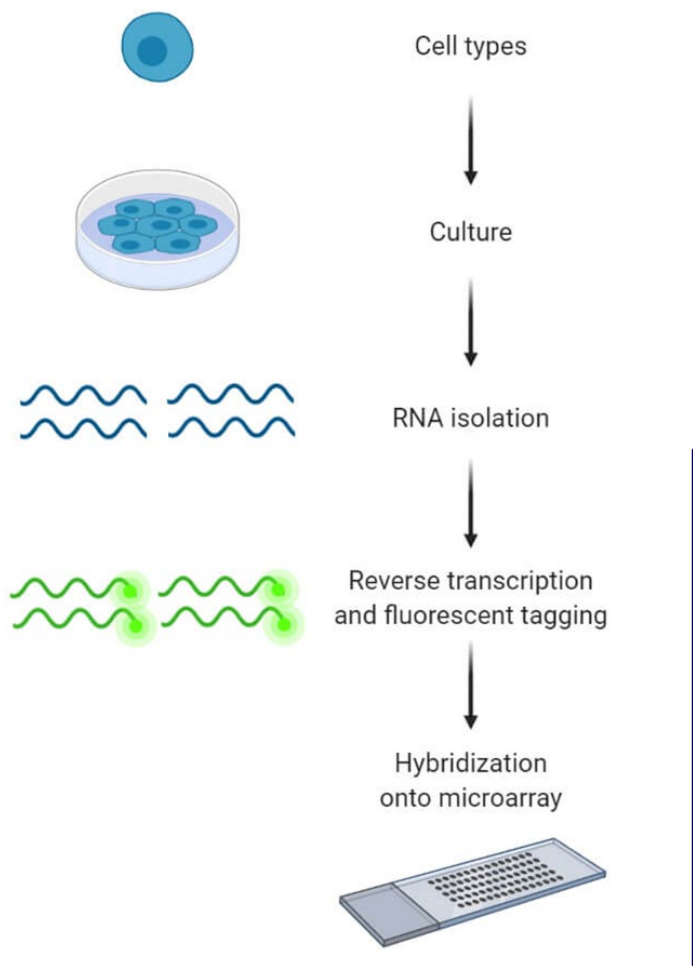

Каждое пятно (спот) содержит зонды для определённого гена

Интенсивность и цвет сигнала отражают количество транскриптов определённого гена в образце

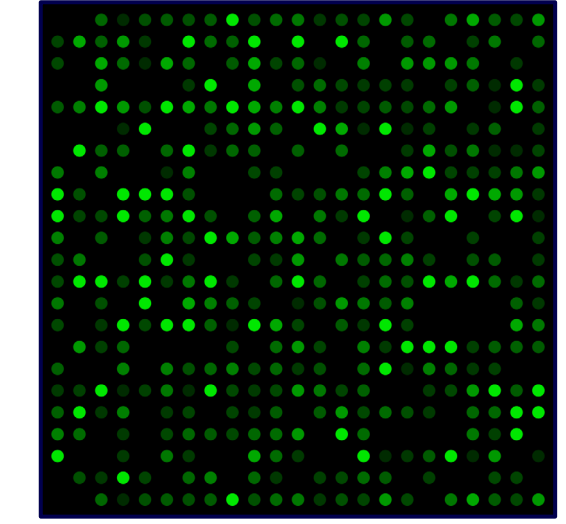

## Двуканальные микрочипы

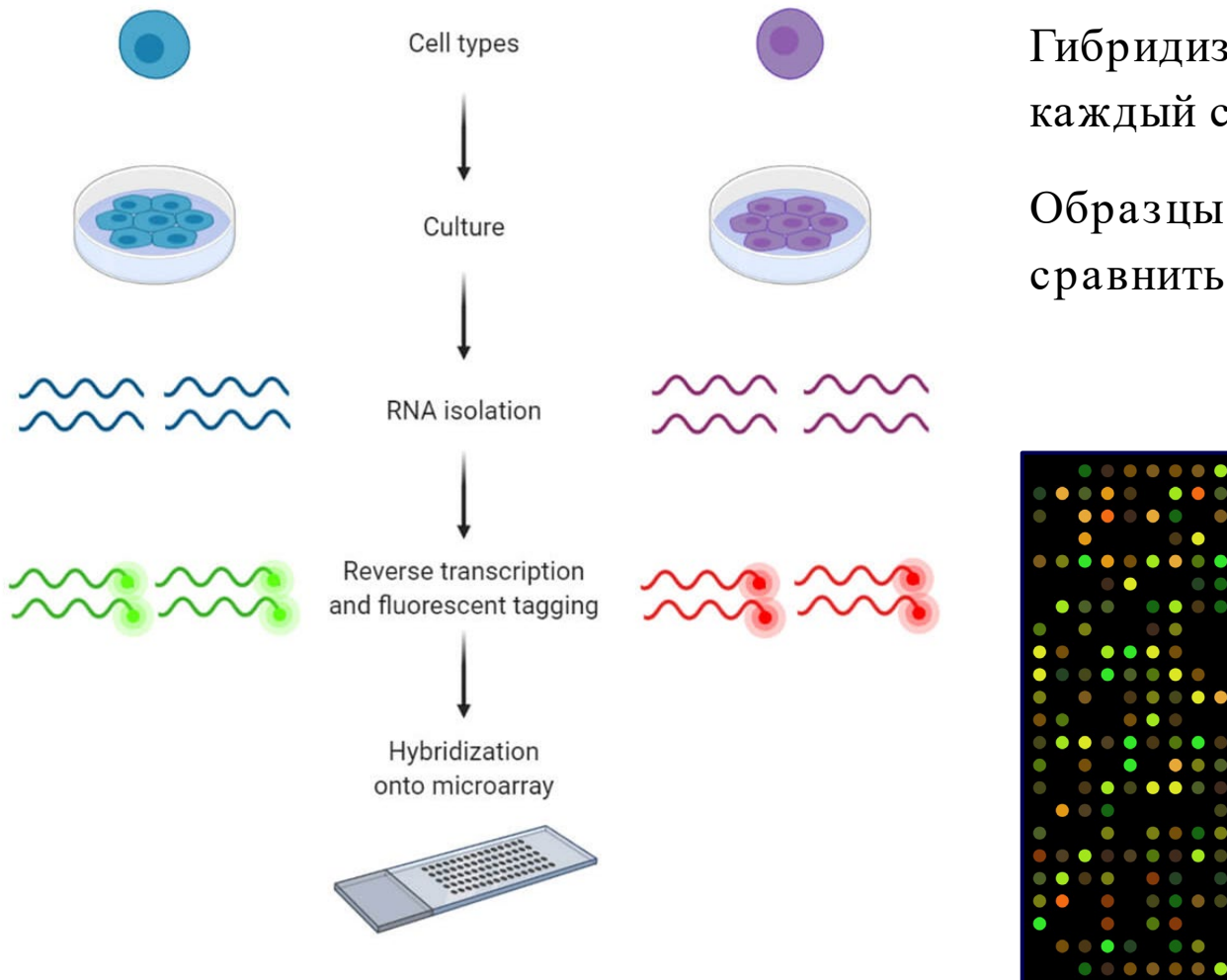

Гибридизуются два образца, каждый со своим красителем Образцы можно сразу же

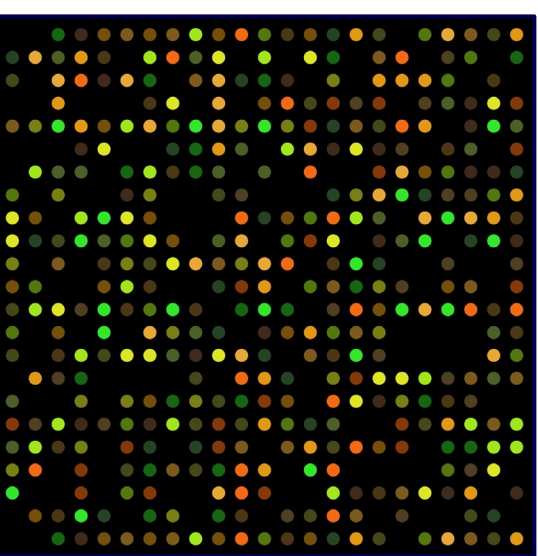

## Анализ микрочиповых данных

В этом курсе мы не затрагиваем тонкости анализа микрочипов

В этом анализе есть много неочевидных тонкостей, и подходы, работающие для работы с RNA-Seq, могут быть абсолютно нерелевантными для микрочипов

В зависимости от платф ормы чипа (Affymetrix, Illumina, …) подходы к анализу могут слегка различаться

## Плюсы и минусы микрочипов

### Плюсы микрочипов :

- + Относительно дешёвый метод
- + Обработка и анализ в целом проще, чем в случае с RNA-Seq

Google Trends

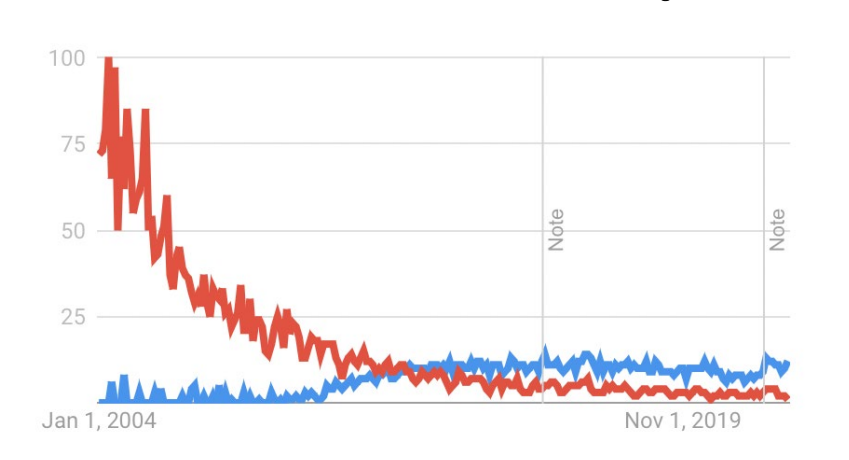

### Минусы микрочипов :

- 一 Нужны априорные знания о последовательности
- 一 Нужны достаточно большие концентрации исходной РНК  $\sim 1 \,\mu g$ )
- 一 Нельзя исследовать новые события сплайсинга или какието трансф ормации, связанные с последовательностями

## Секвенирование

Секвенирование — это метод определения нерегулярного гетерополимера (чаще всего говорят про секвенирование нуклеиновых кислот, однако это относится также и к белкам)

Секвенирование "предыдущего" поколения : можем за раз прочитать очень мало последовательностей

Секвенирование "следующего" поколения (NGS) : можем за раз прочитать сразу очень много последовательностей

Те ф рагменты ДНК, которые непосредственно загружают в секвенатор, называют библиотекой

# Принцип работы Illumina

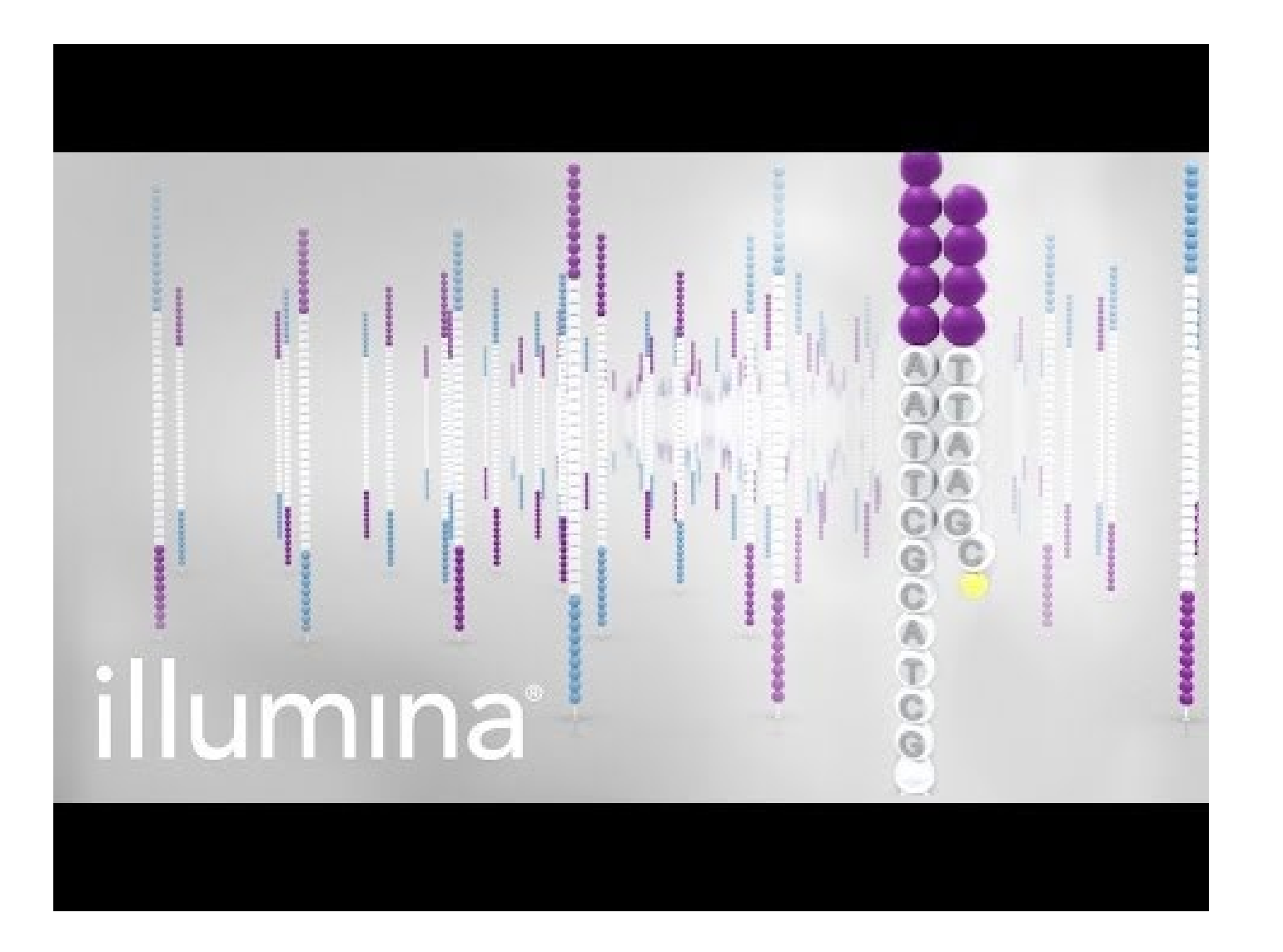

# Lane на проточной ячейке

Каждая проточная ячейка состоит из восьми дорожек, с каждой дорожки будет генерироваться свой .fastq-файл

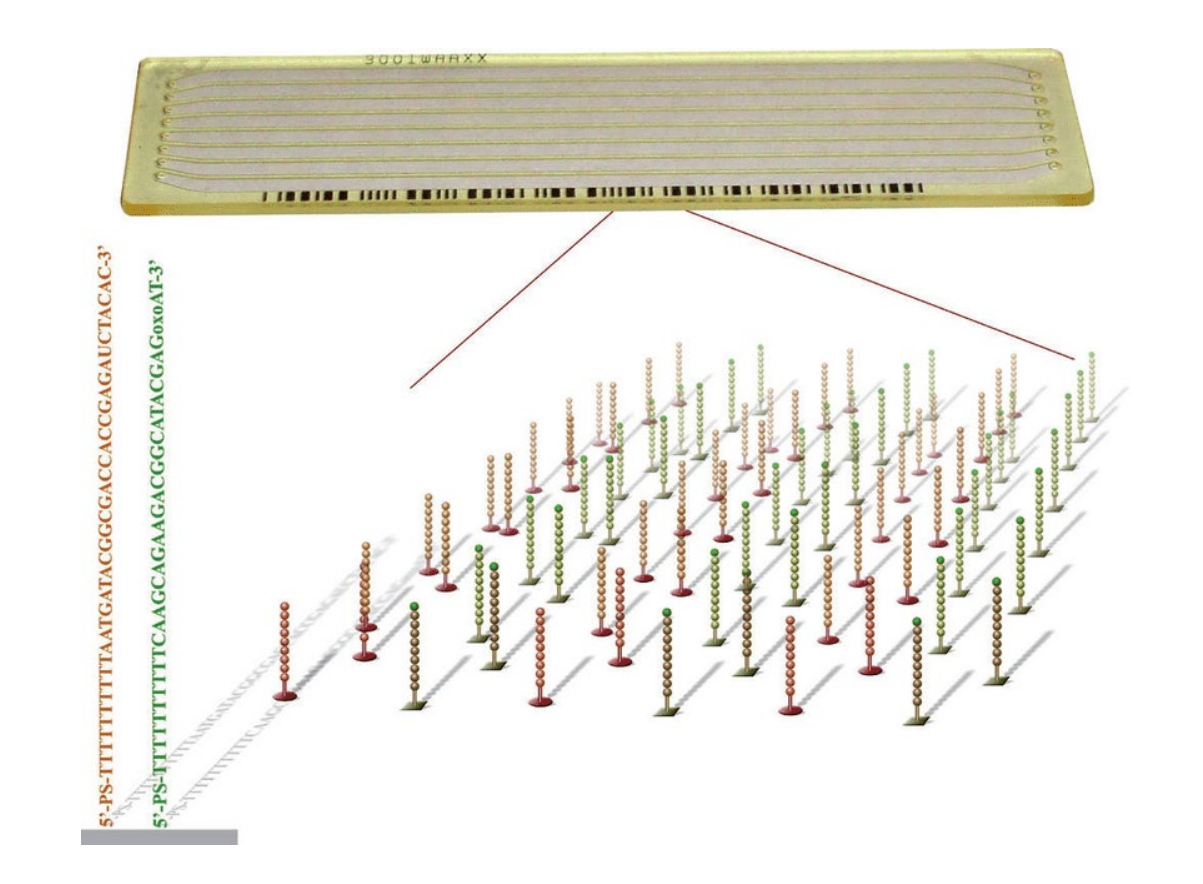

# Дорожная карта подготовки библиотеки

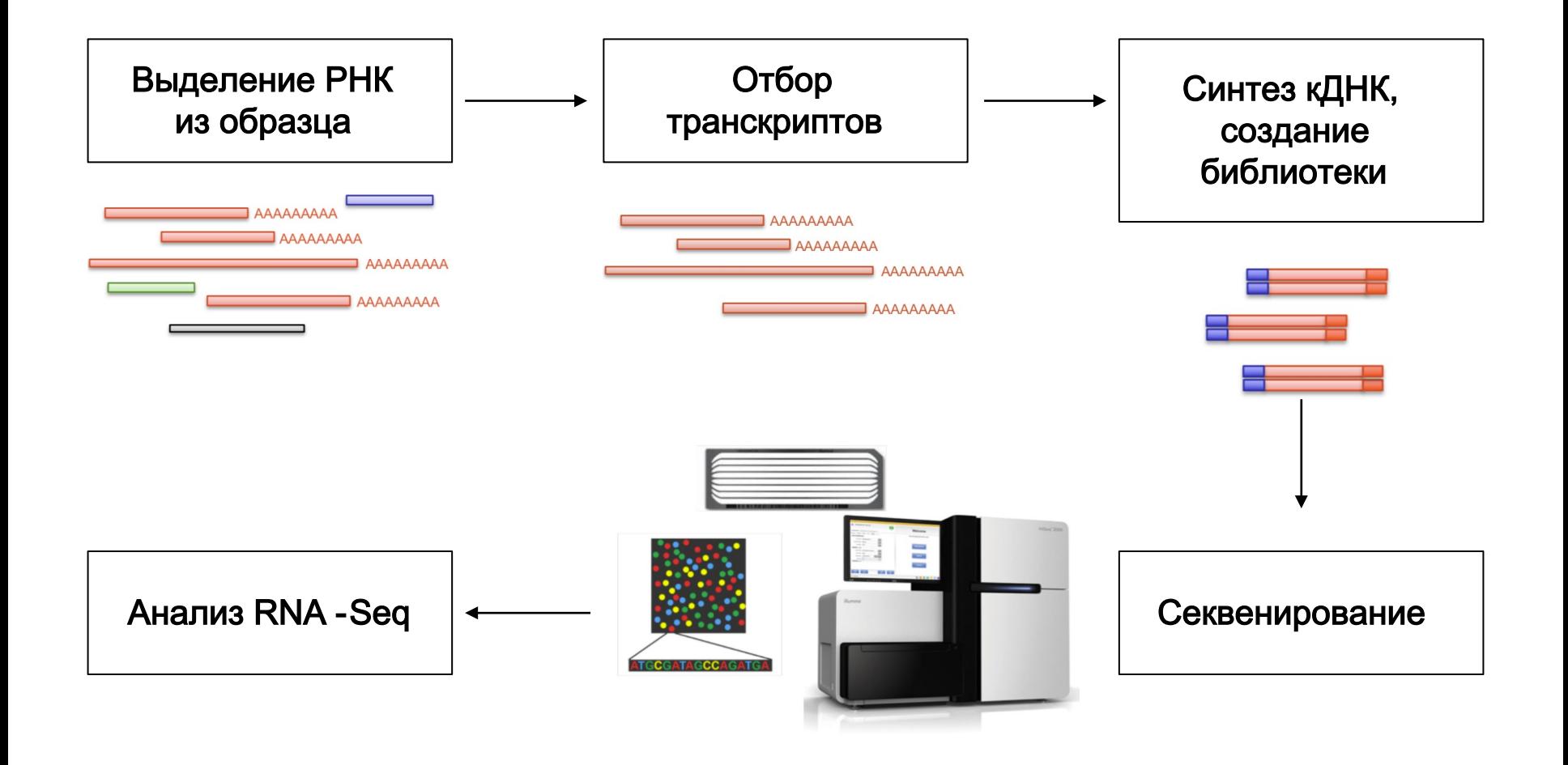

# Дорожная карта подготовки библиотеки

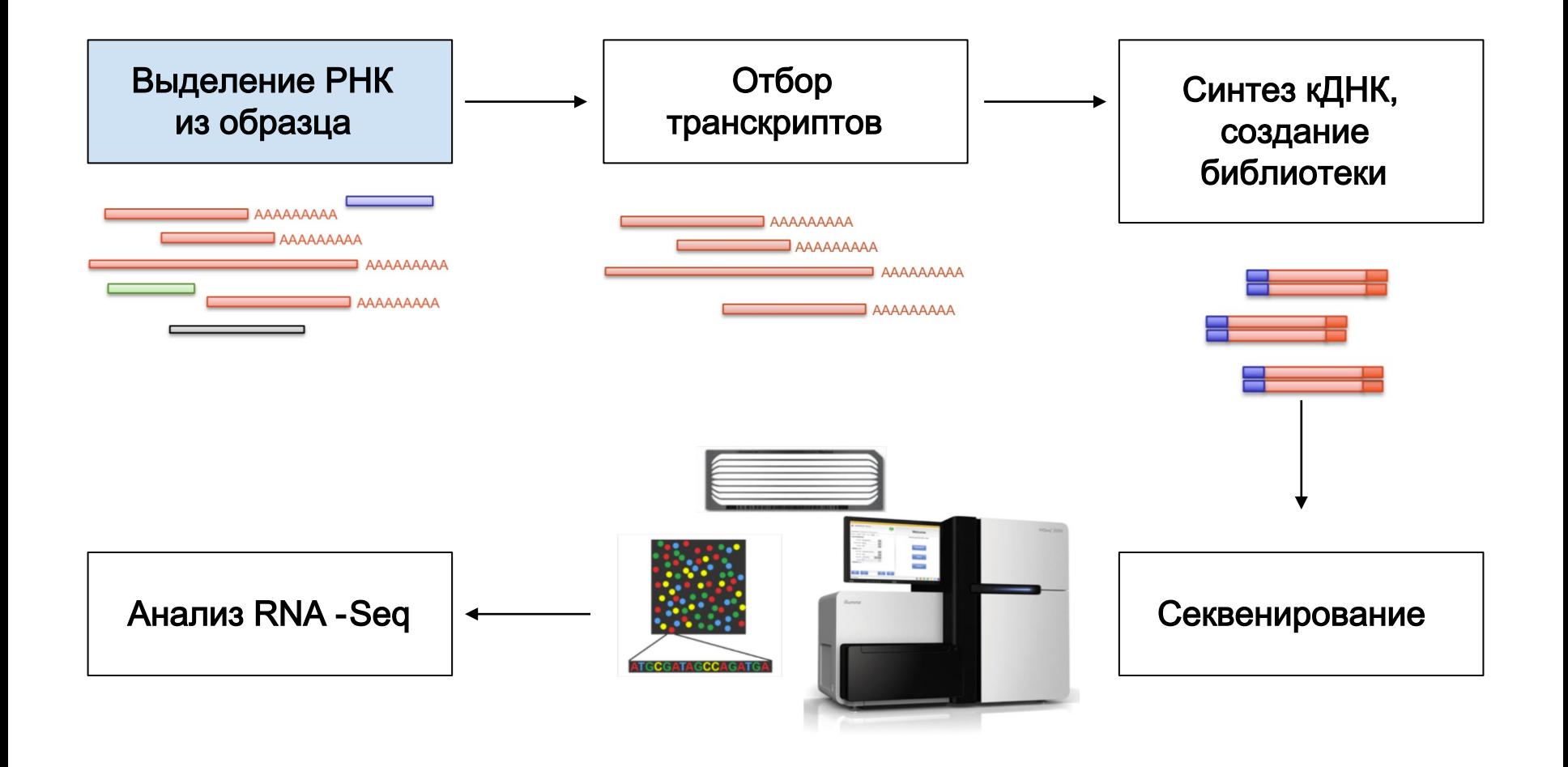

## Хранение образца

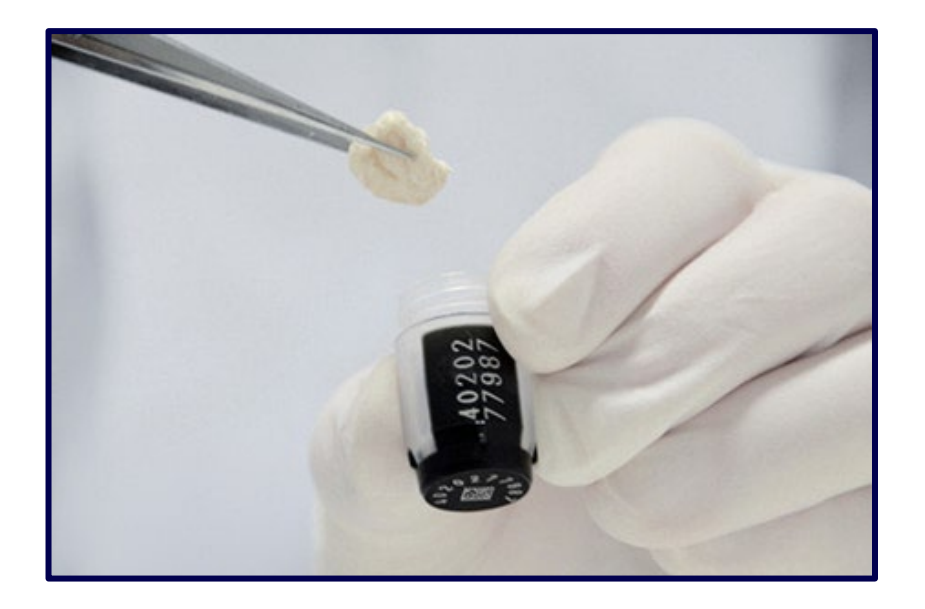

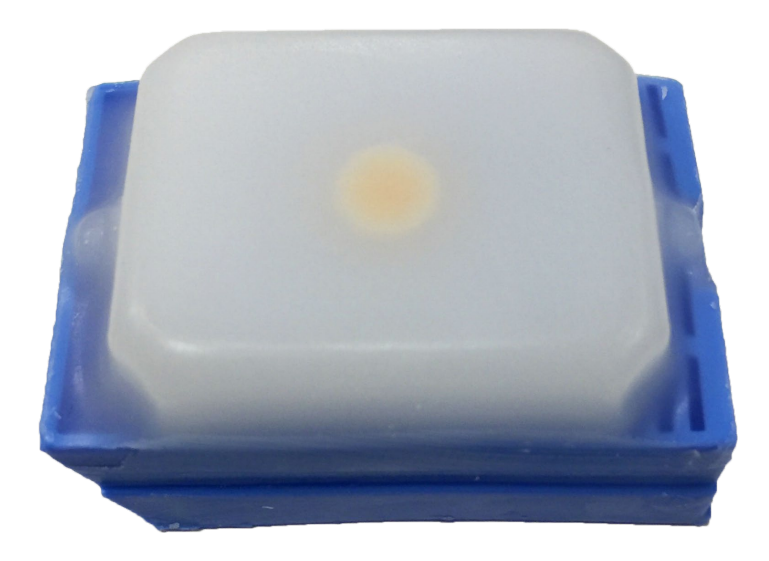

Заморозка в жидком азоте (FF — fresh frozen)

Формалин и парафин (FFPE — formalin-fixed, paraffinembedded)

RIN - это метрика, которая по различным параметрам хроматограммы определяет степень деградации РНК в образце

Обычно RIN у FFPE образцов заметно хуже, чем у FF

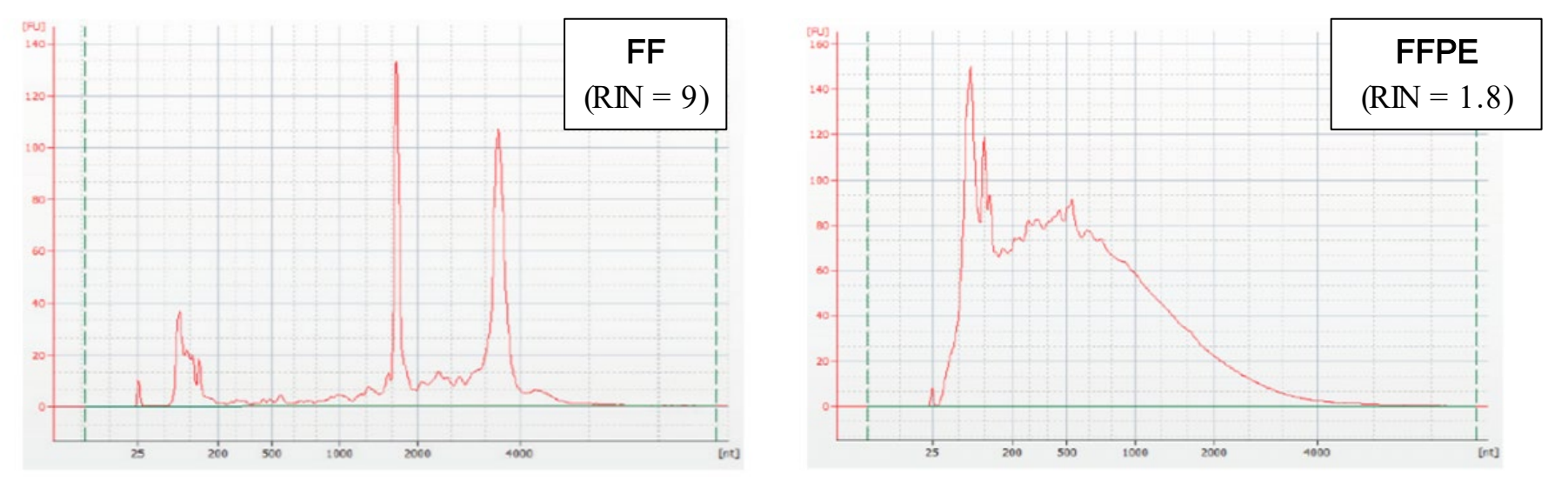

thermofisher.com

## Аналоги RIN

Не всегда есть возможность посчитать RIN на стадии подготовки образцов. В этом случае можно воспользоваться косвенными метриками качества РНК в образце

Метрика Gene Body Coverage из пакета RSeQC отражает неравномерность покрытия генов ридами

Метрика TIN (Transcript Integrity Number) , тоже из RSeQC, является некоторым аналогом RIN ( $1 \leq RIN \leq 10$ ,  $1 \leq TIN \leq 100$ )

100

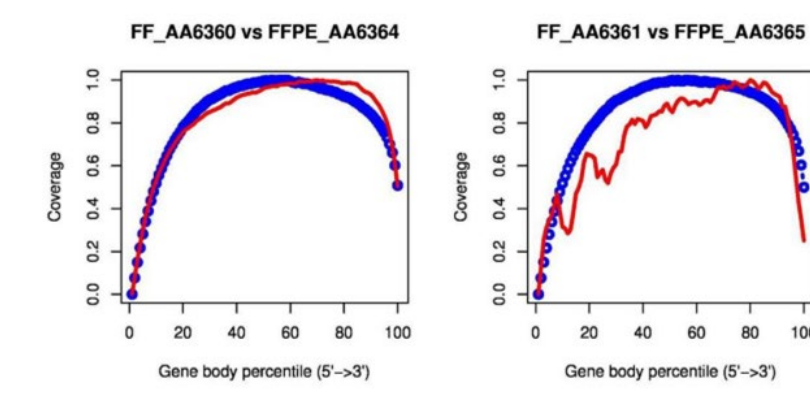

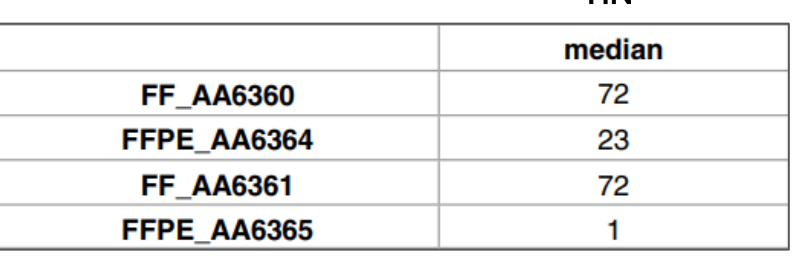

Esteve-Codina et al., PLoS ONE, 2017

TIN

# Дорожная карта подготовки библиотеки

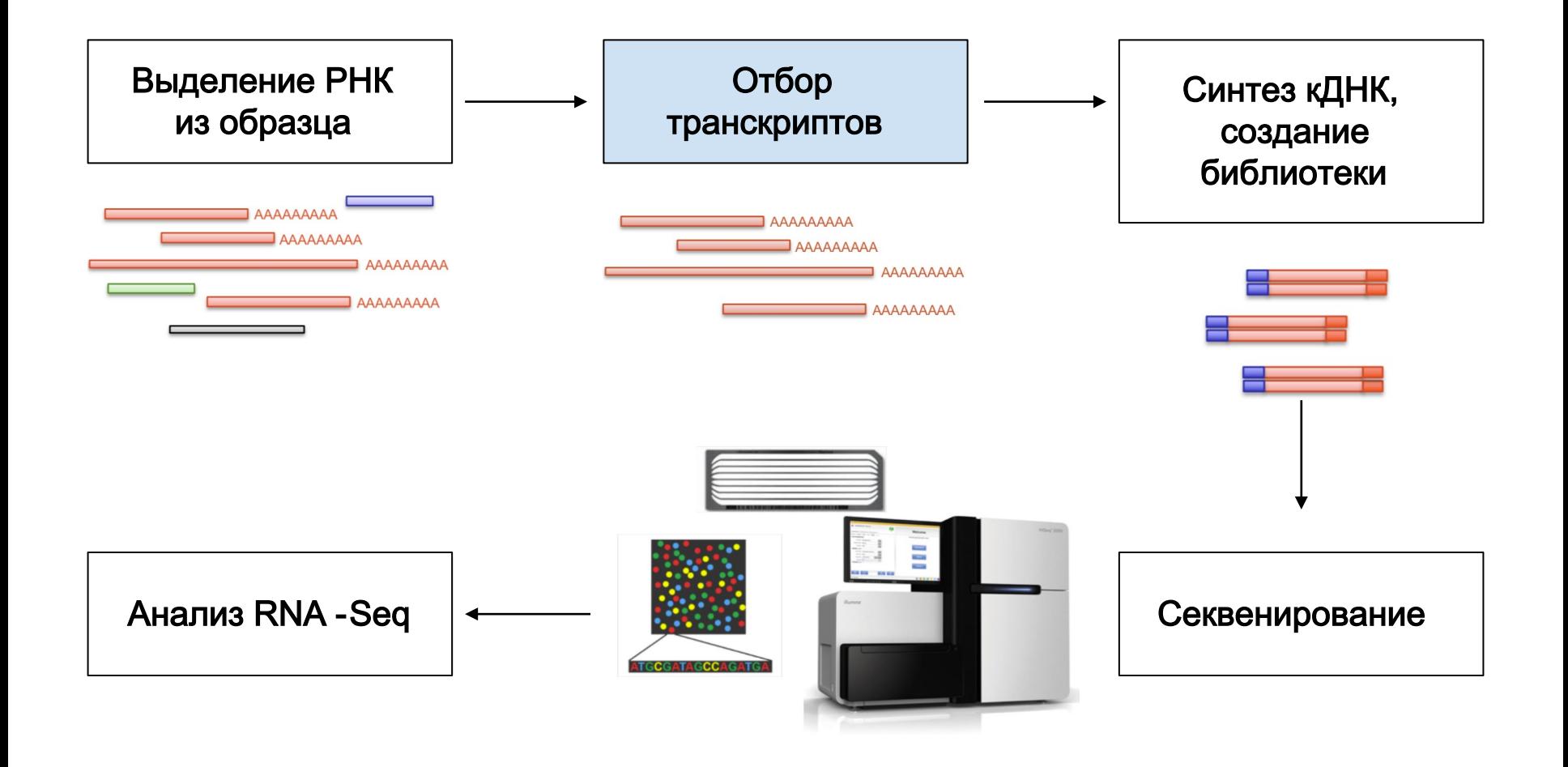

# Oligo-(dT)-гибридизация  $(= p \cdot b)$

Отбираются только полиаденилированные транскрипты

Всё равно остаётся небольшая примесь рРНК и других нкРНК

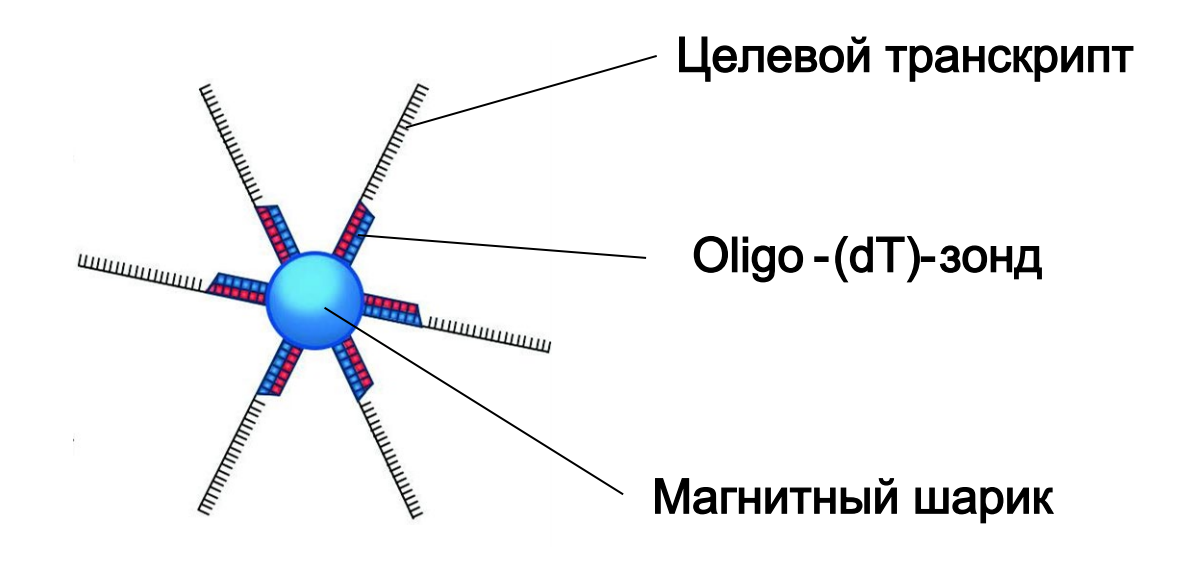

## Деплеция р $PHK$  (= total)

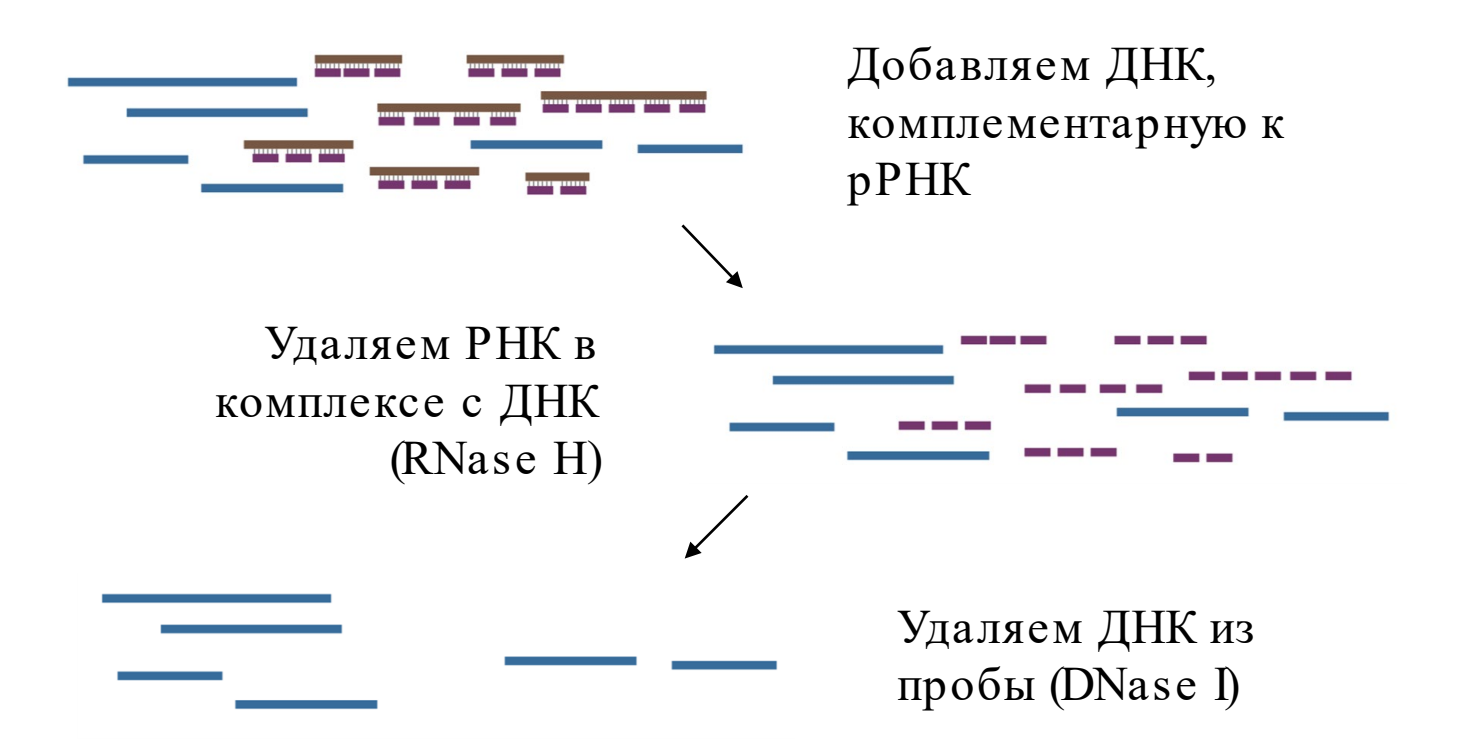

Метод позволяет исследовать экспрессию неполиаденилированных транскриптов

## Сходимость методов

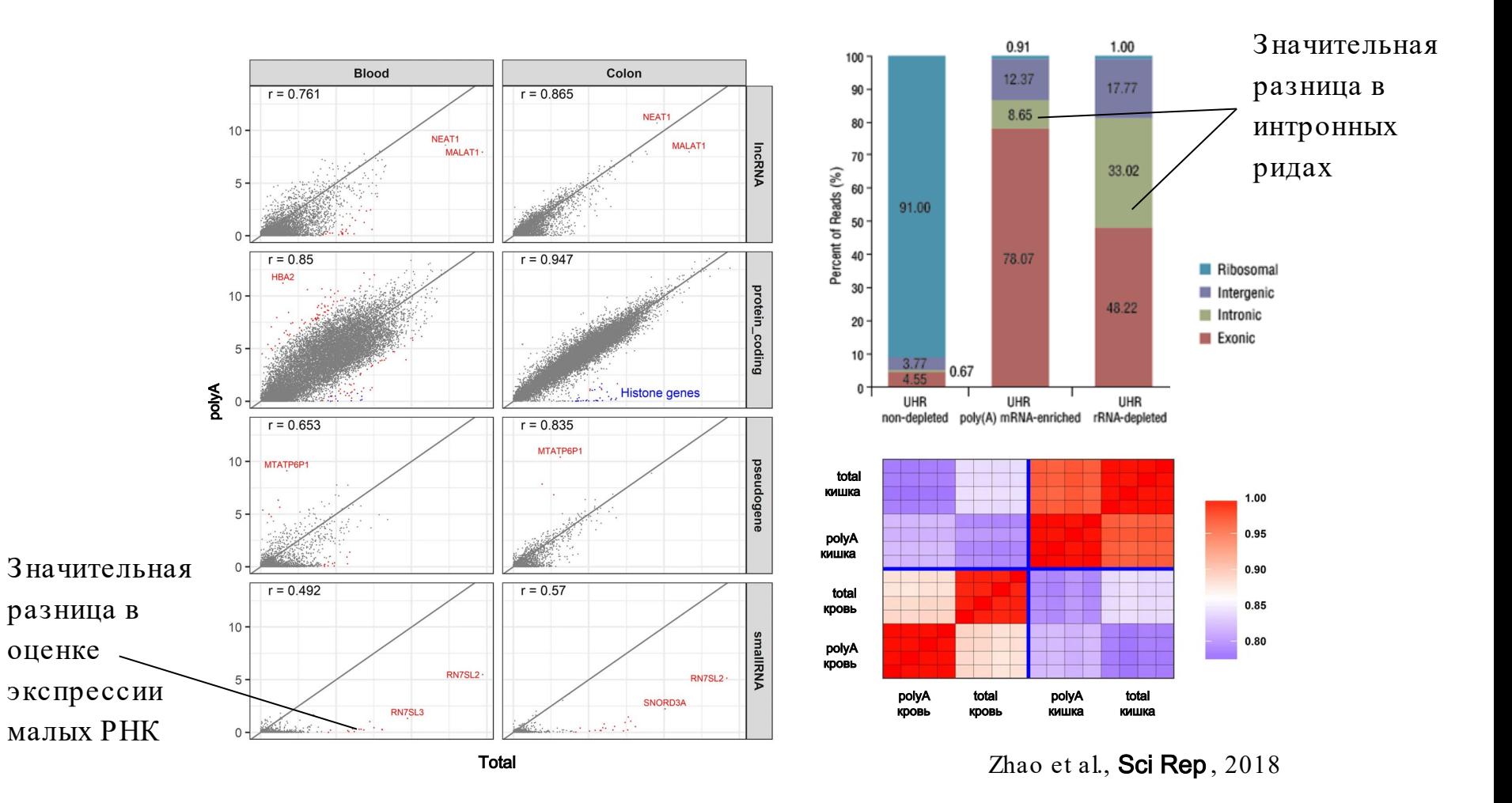

## Exome capture

При работе с FFPE образцами низкого качества обычно выделяют необходимые транскрипты при помощи зондов на экзом

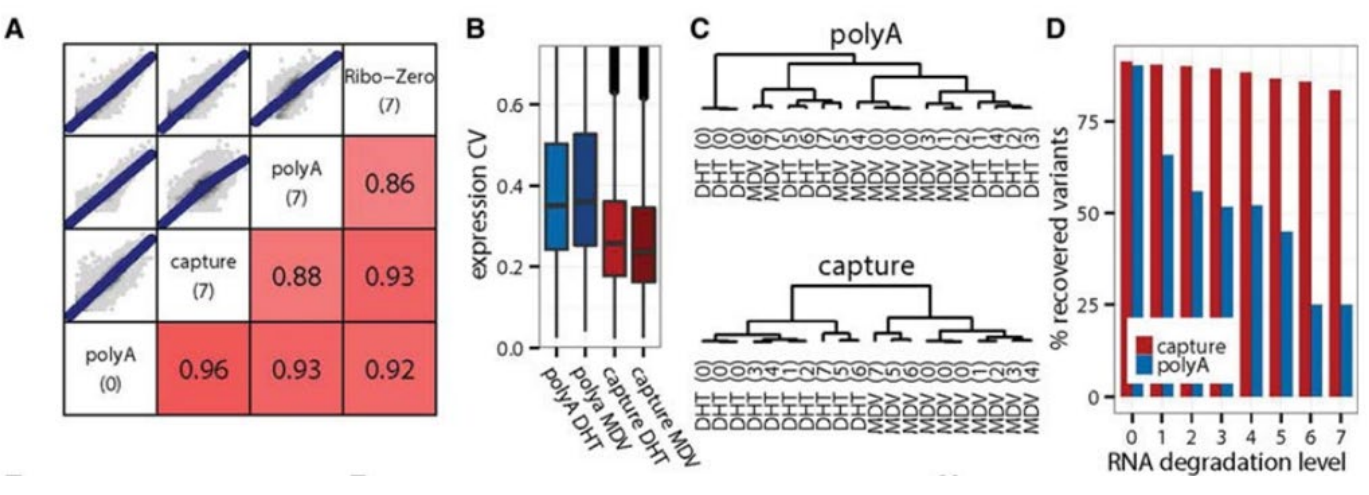

Marcin et al., Genome Res, 2015

# Дорожная карта подготовки библиотеки

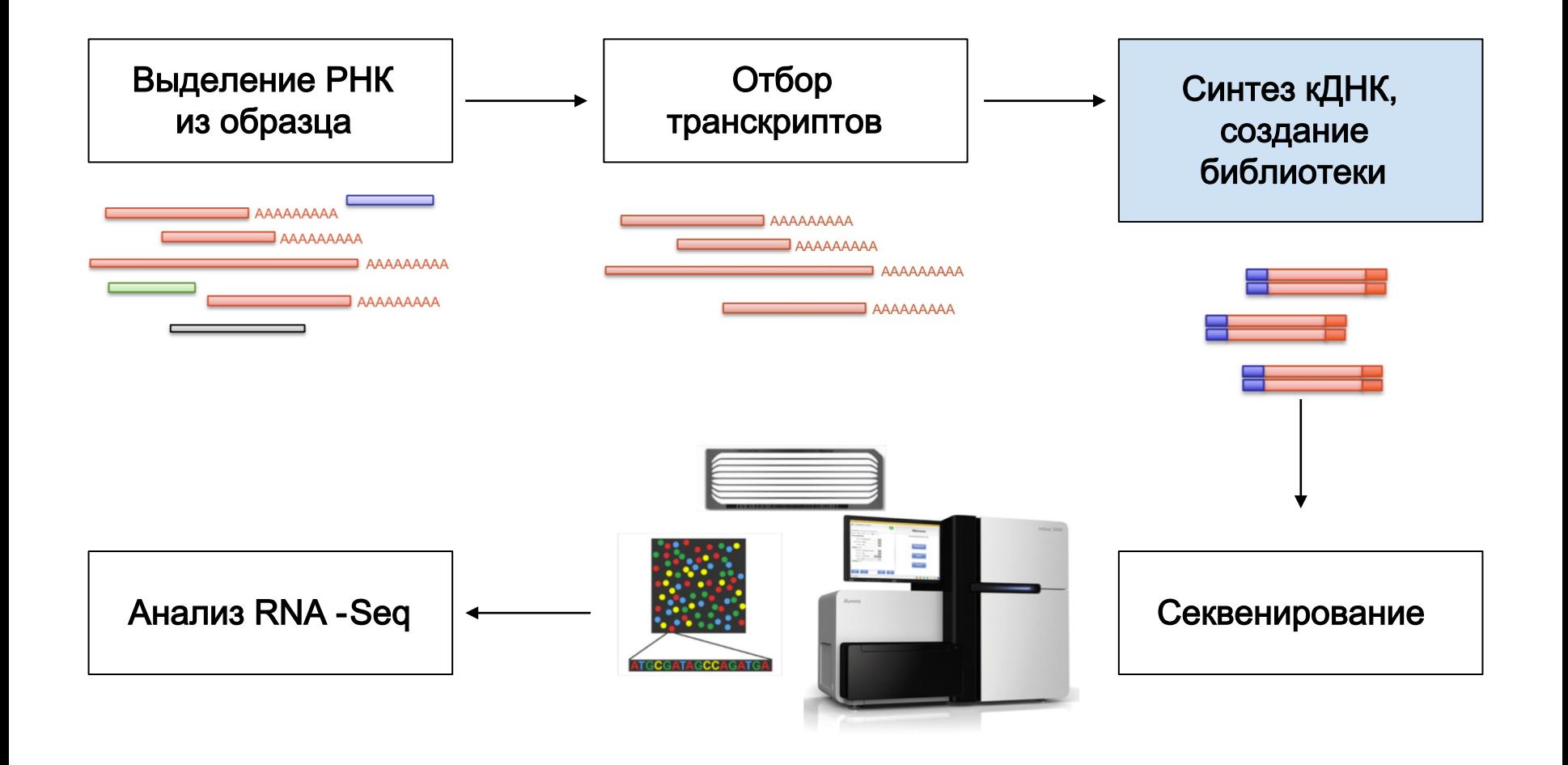

# Обратная транскрипция

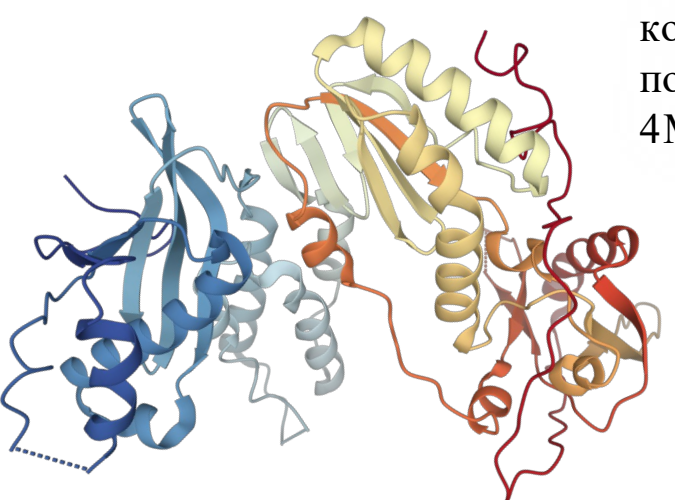

Структура RT из MMLV, которую используют при подготовке кДНК (PDB ID: 4MH8)

Перед секвенированием необходимо синтезировать кДНК на матрице ДНК при помощи обратной транскриптазы (RT)

Для того, чтобы обратная транскриптаза начала синтез ДНК, ей необходим праймер

## Праймеры для обратной транскрипции

В качестве праймера можно использовать poly -A от мРНК

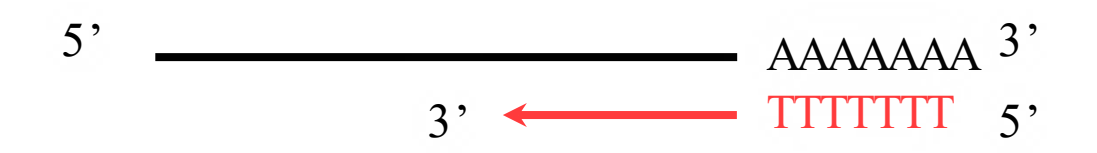

В основном (почти всегда) используют случайные праймеры . Если в описании метода указано, что он сделан при помощи polyA, чаще всего речь идёт о методе селекции транскриптов

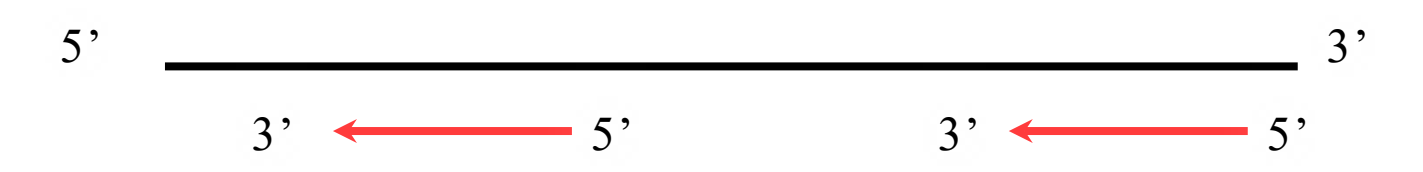

# Stranded RNA -Seq

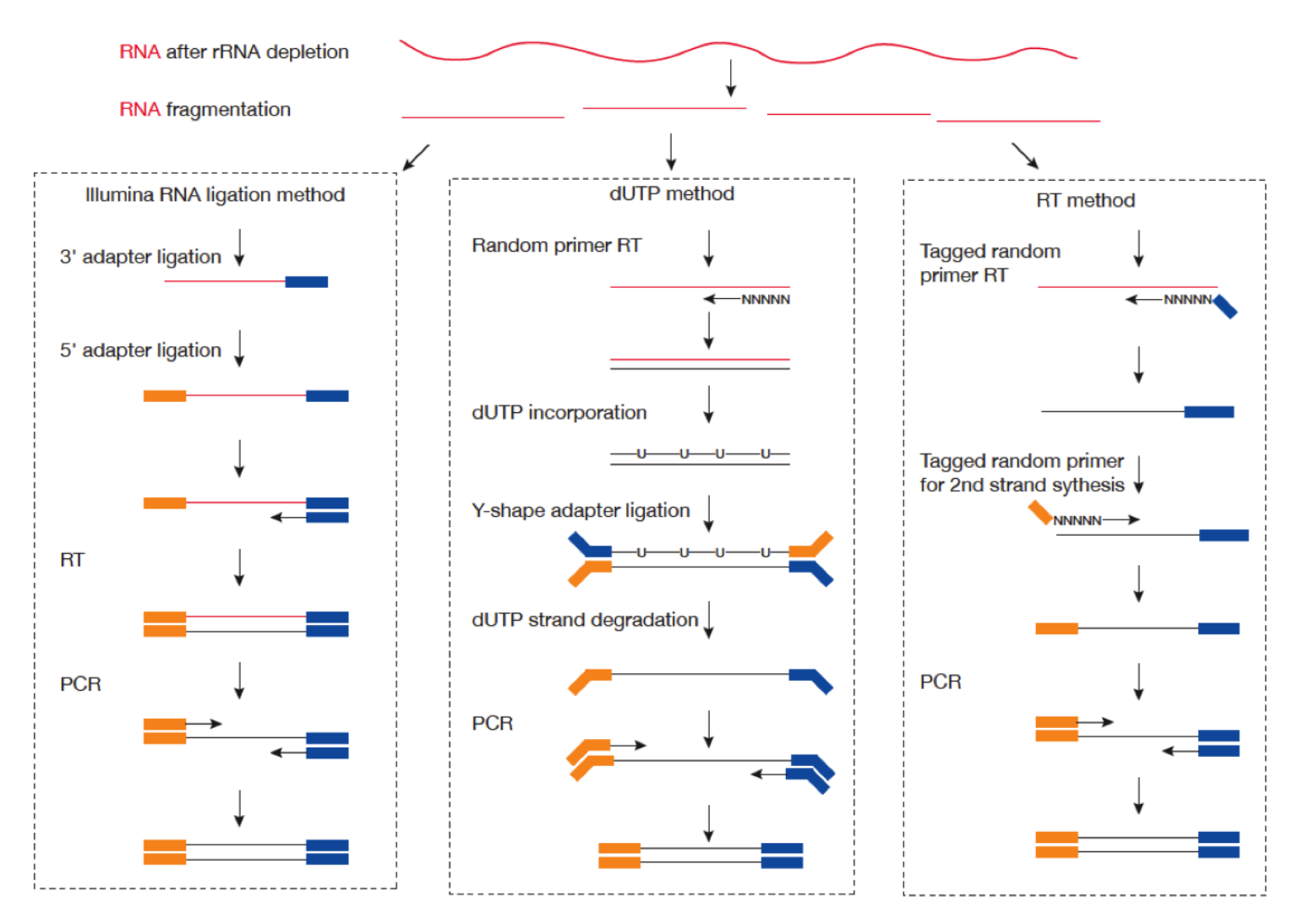

#### **CAGE library preparation**

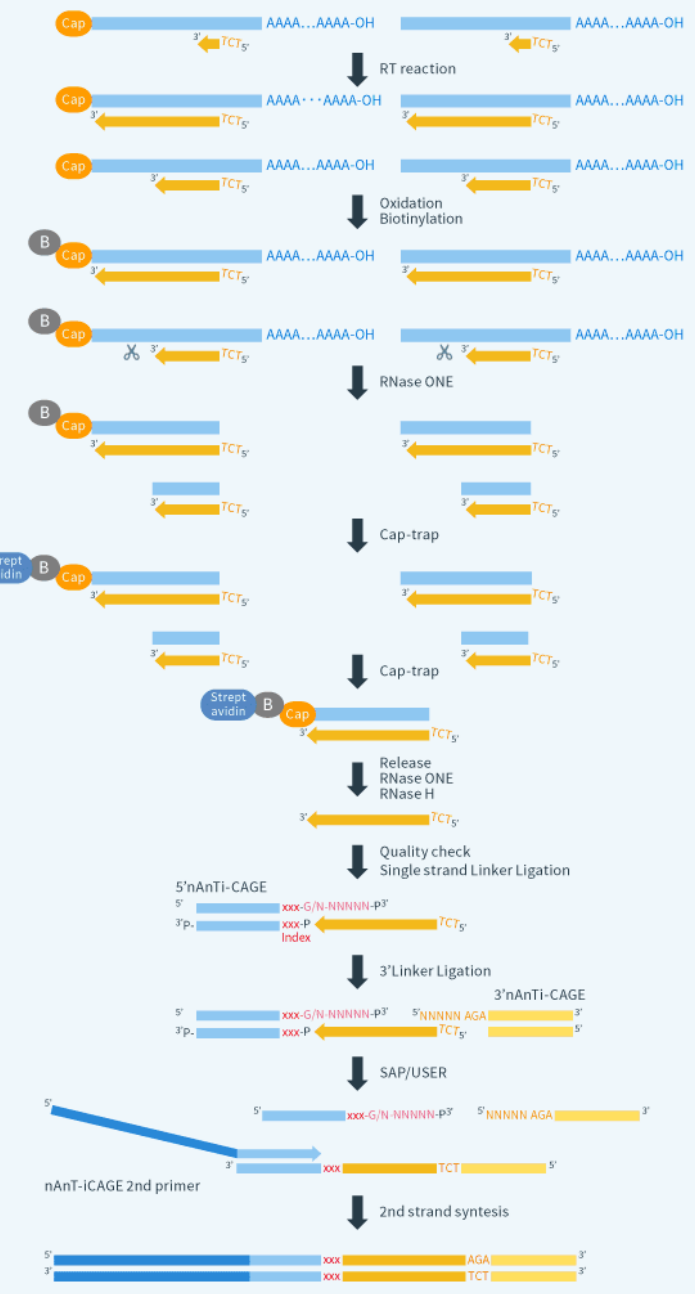

## CAGE

При помощи подготовки библиотек методом CAGE приходит обогащение на те участки транскриптов, которые расположены ближе к 5'-концу

Это позволяет увеличить покрытие 5' конца, а также задетектировать многие малые регуляторные РНК (в результате экспрессии энхансеров и т. п.)

## SMART-Seq

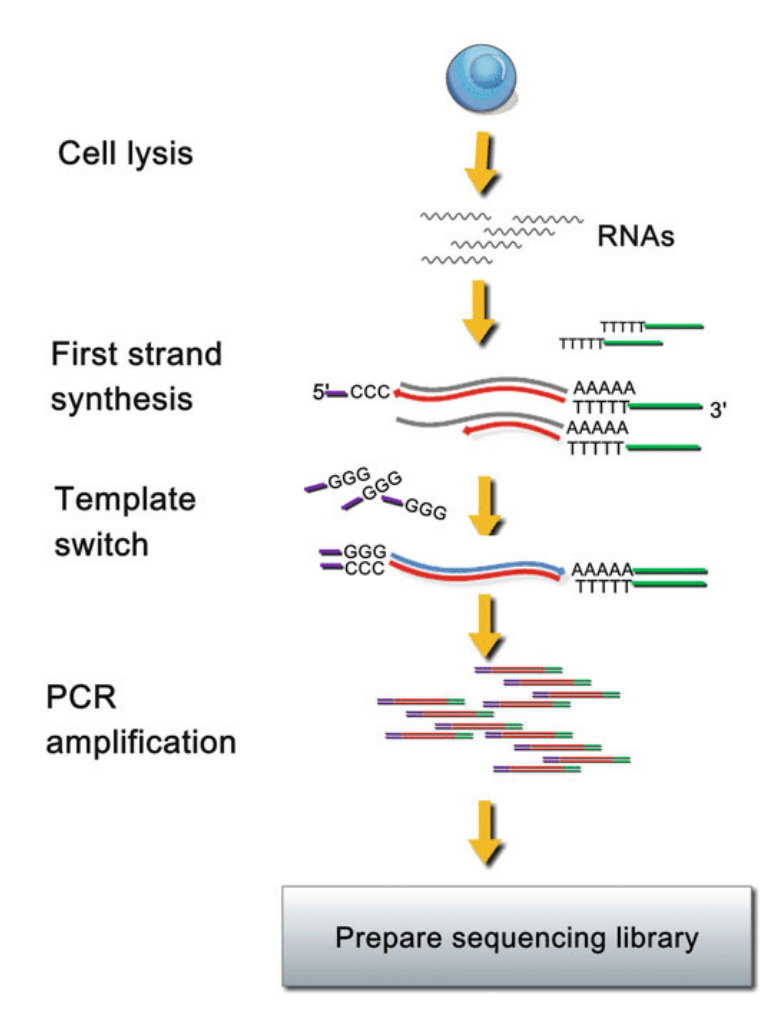

Метод основан на том, что обратная транскриптаза некоторых вирусов после кэпа всегда добавляет три цитозина на строящейся цепи РНК

К этим трём цитозинам может гибридизоваться TSO

В результате мы можем во время процедуры ПЦР в качестве одного из праймеров использовать последовательность в TSO — в итоге амплиф ицированными будут только полноразмерные РНК

# Дорожная карта подготовки библиотеки

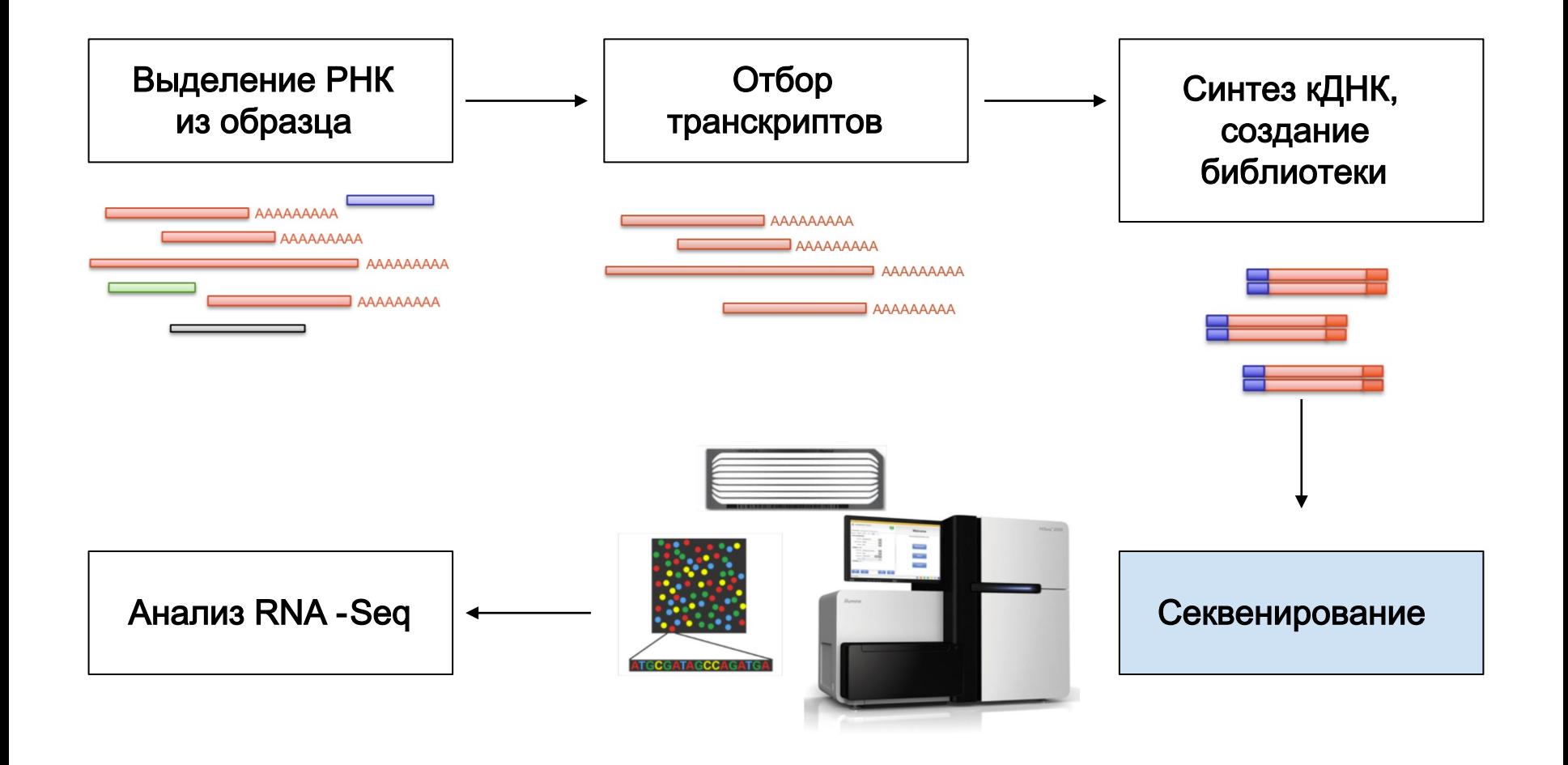

# Illumina

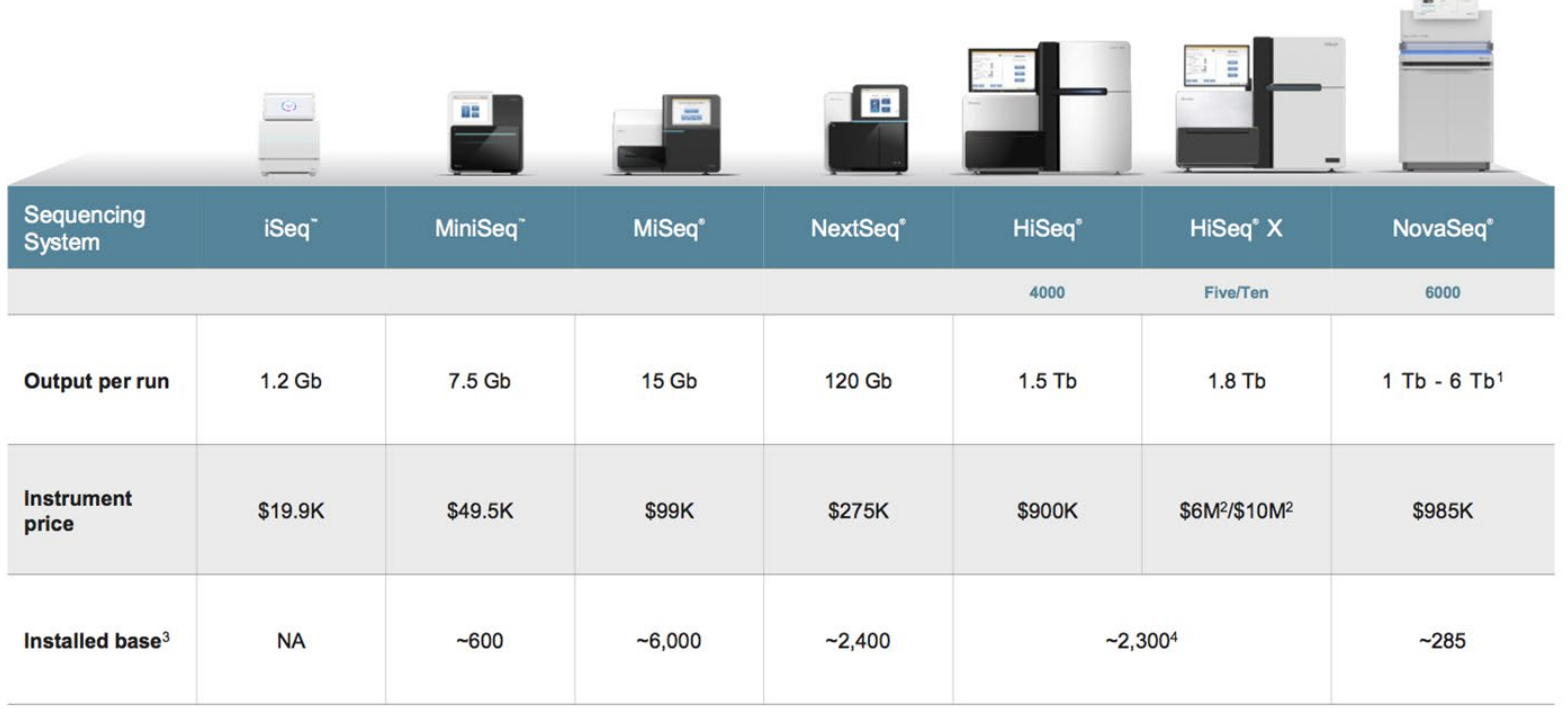

В индустрии обычно используют NovaSeq (2 x 150 bp), себестоимость секвенирования на нём самая низкая

## Oxford Nanopore vs. Illumina

В последнее время появляется всё больше работ с секвенированием РНК при помощи ONT

ONT подходит в первую очередь для анализа альтернативного сплайсинга

Также ONT позволяет работать с РНК напрямую (и, соответственно, с модиф икациями РНК)

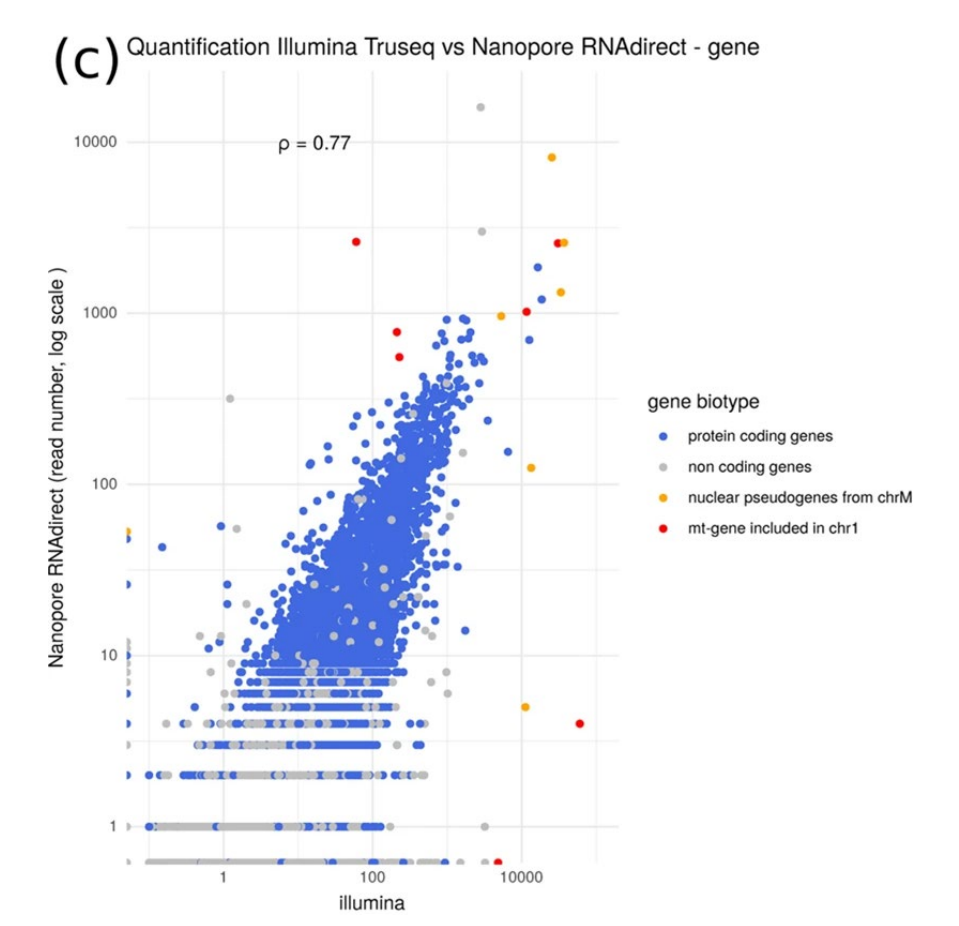

Sessegolo et al., Sci Rep , 2019

## Достаточно ли я отсеквенировал?

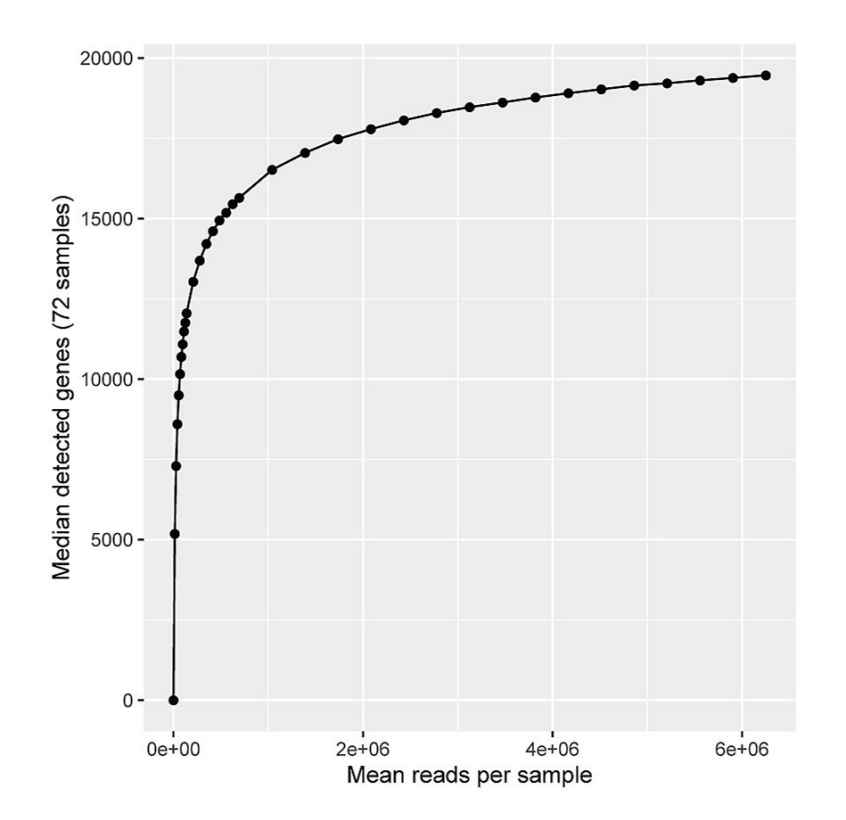

Иногда неясно (особенно при экспериментах scRNA-Seq, но не только), является ли отсутствие экспрессии какого-то гена реальным отсутствием, или же мы просто недостаточно отсеквенировали библиотеку

Ответ на этот вопрос можно найти, построив saturation plot

# Дорожная карта подготовки библиотеки

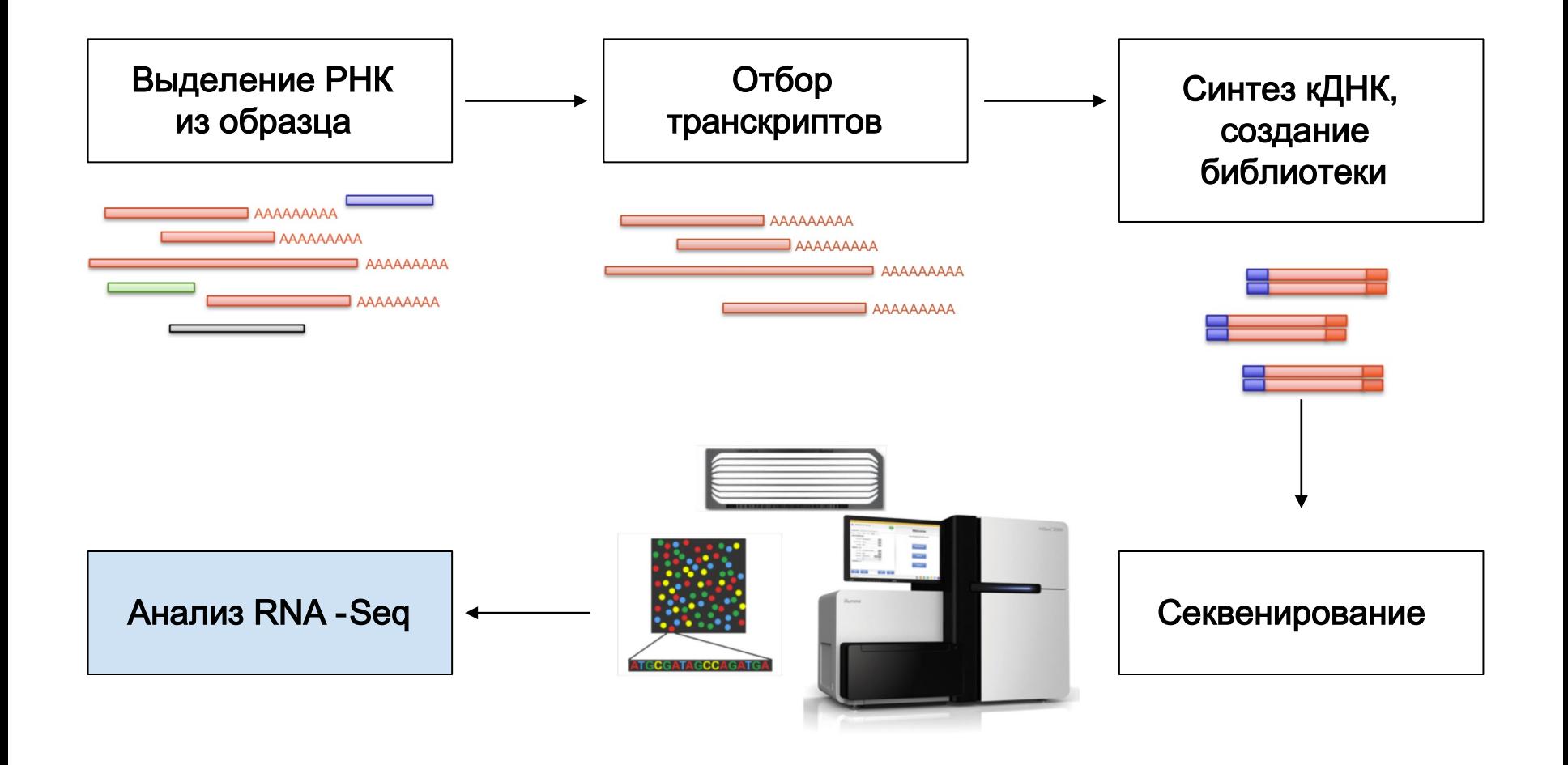

# Дорожная карта анализа RNA -Seq

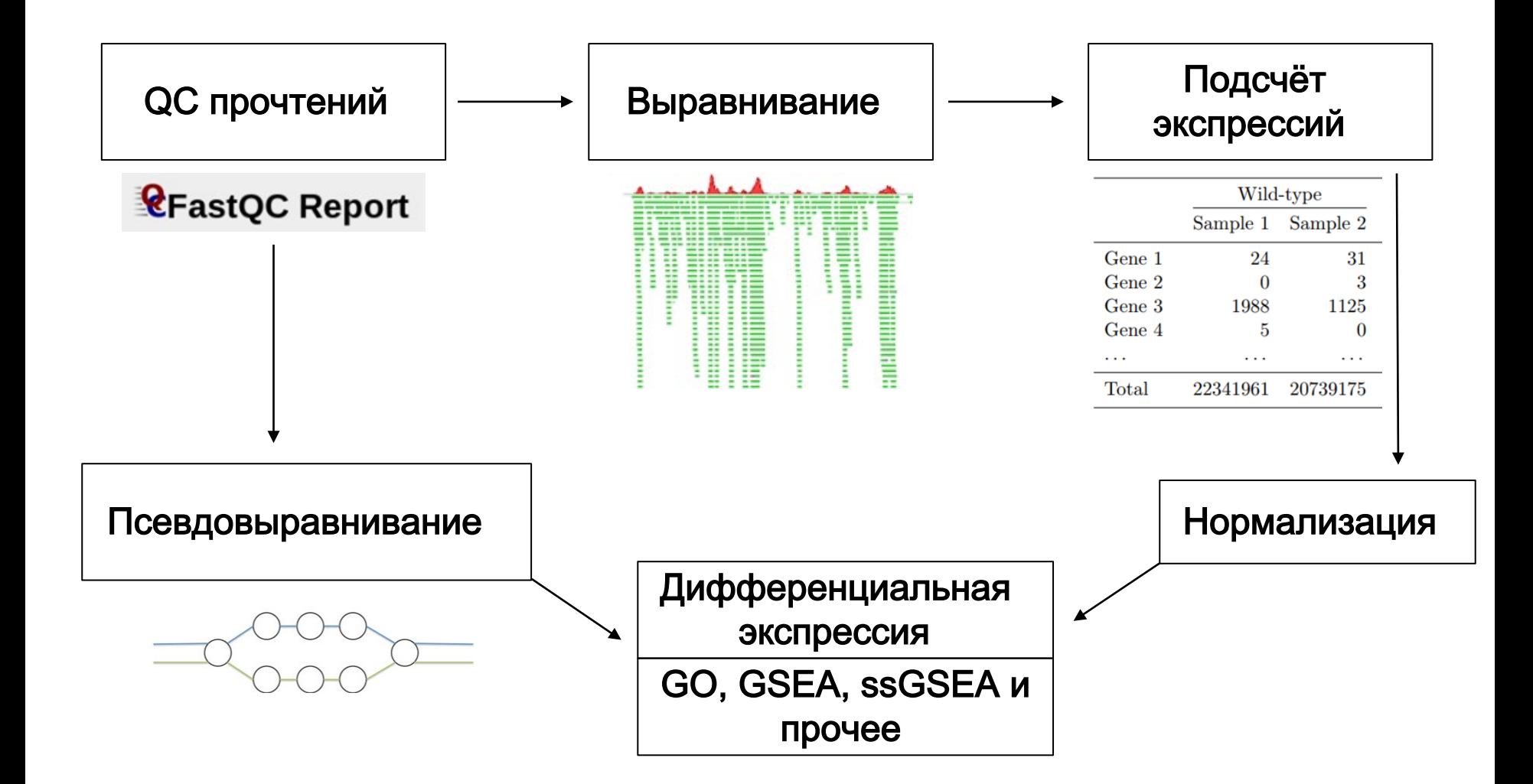

# Дорожная карта анализа RNA -Seq

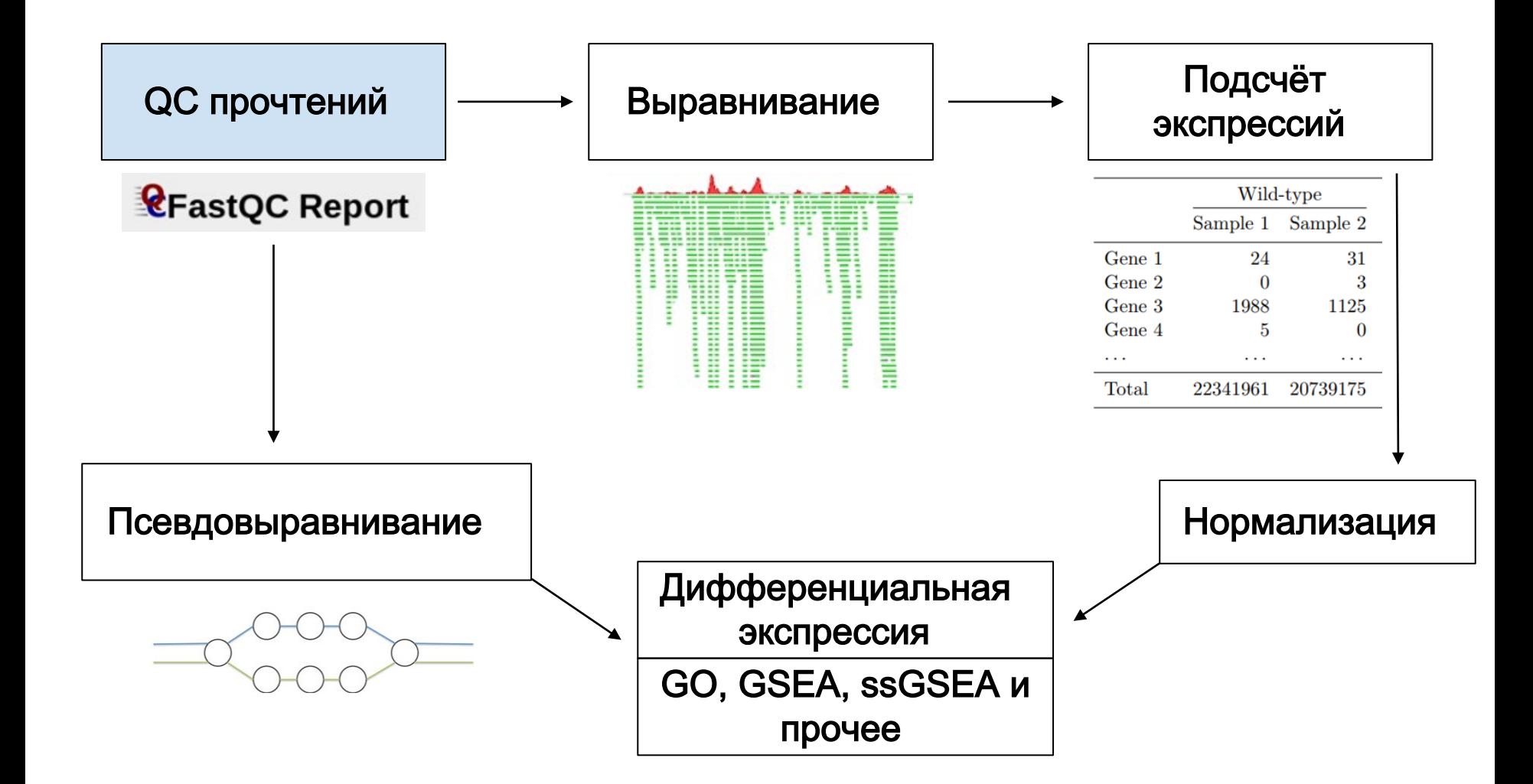

# Случайные праймеры на QC

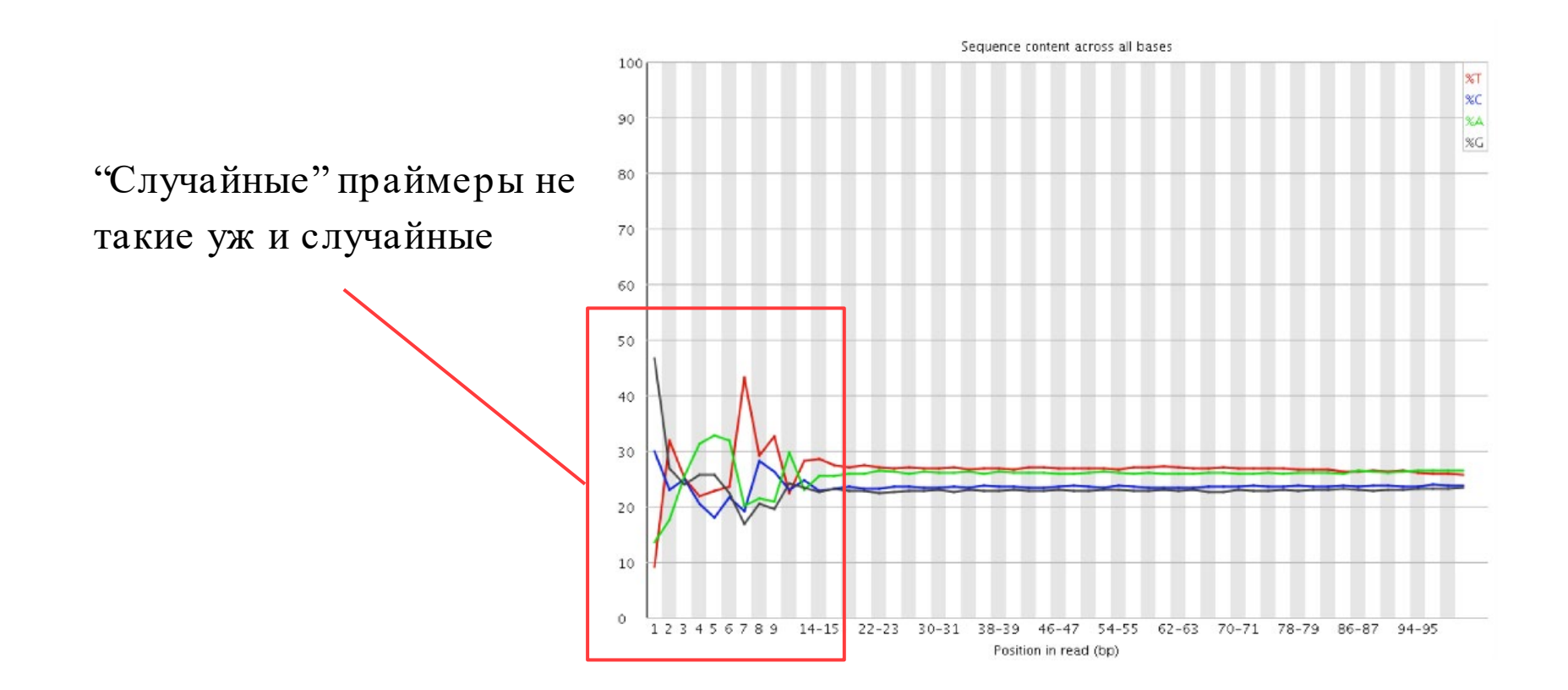

# рРНК / мтДНК

Наличие рРНК в образце можно увидеть по высокому числу повторяющихся прочтений

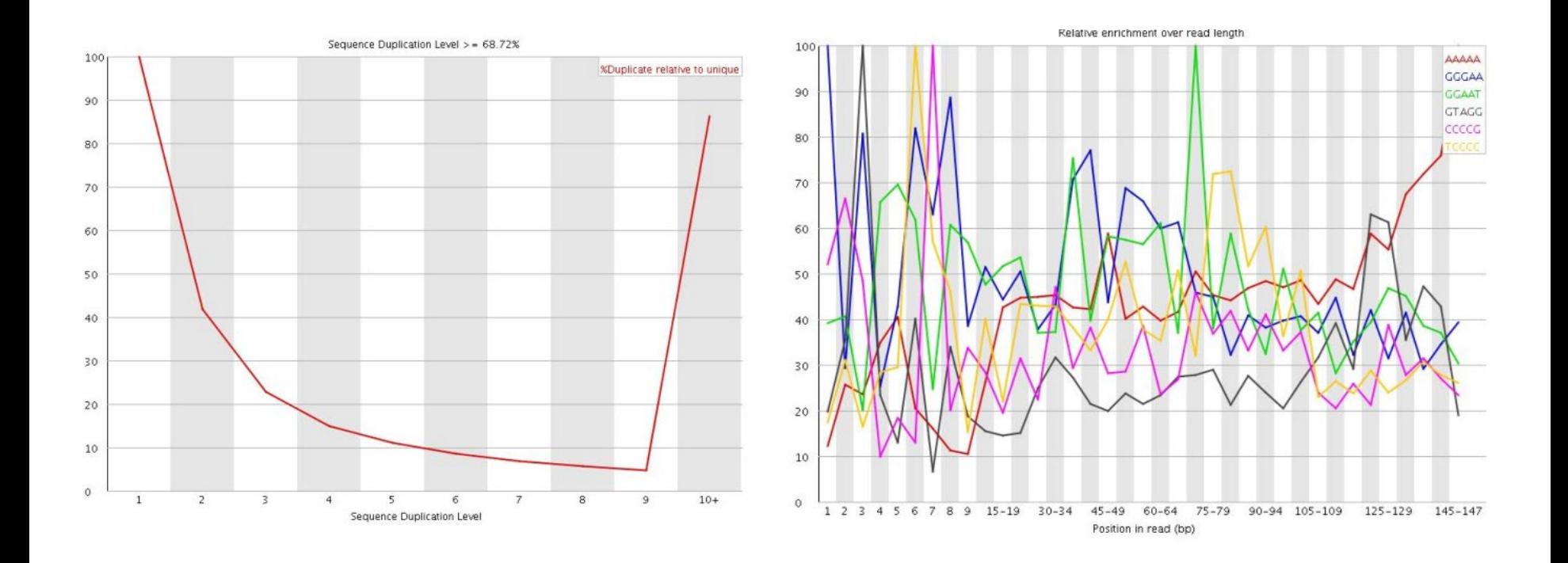

## Как заметить контаминацию?

Образец, скорее всего, контаминирован, если есть несколько (два и больше) мод на распределении GC-состава прочтений

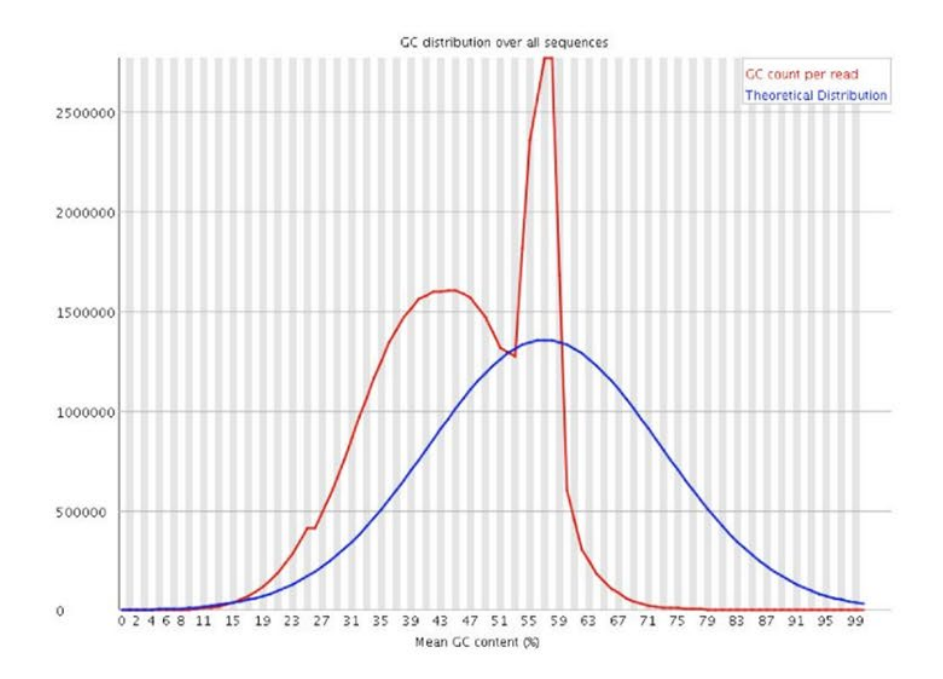

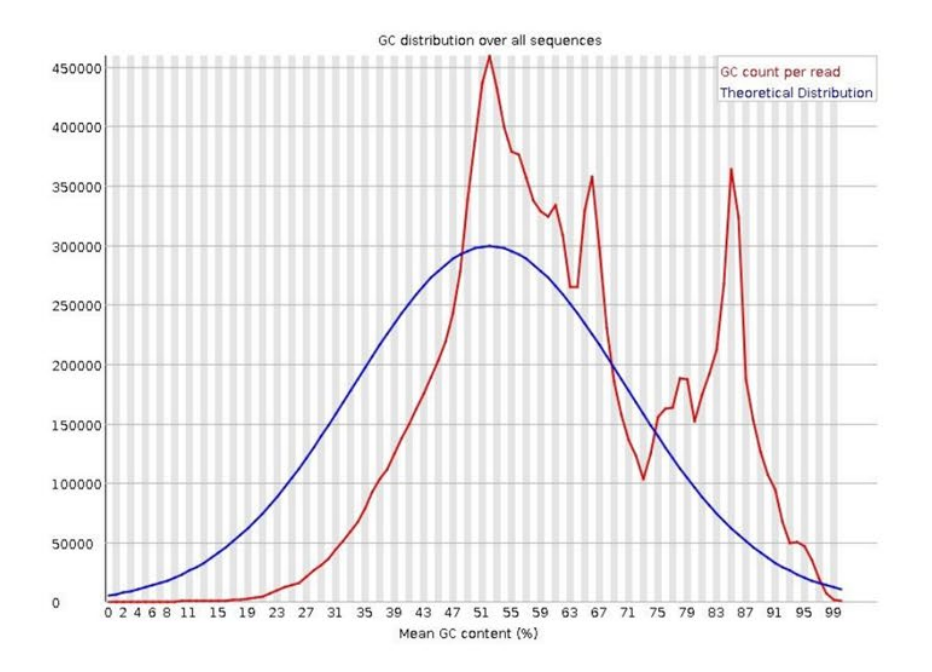